### AN OFFICIAL GUIDE TO MAKING AND MANAGING **GREAT TEMPLATES**

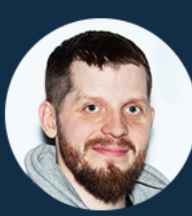

**Vitaly Zhuravlev ZABBIX** Zabbix Solution Architect ZABBIX 19

# **WHAT IS A TEMPLATE**

AN OFFICIAL GUIDE TO MAKING AND MANAGING **GREAT TEMPLATES**

# What is a template

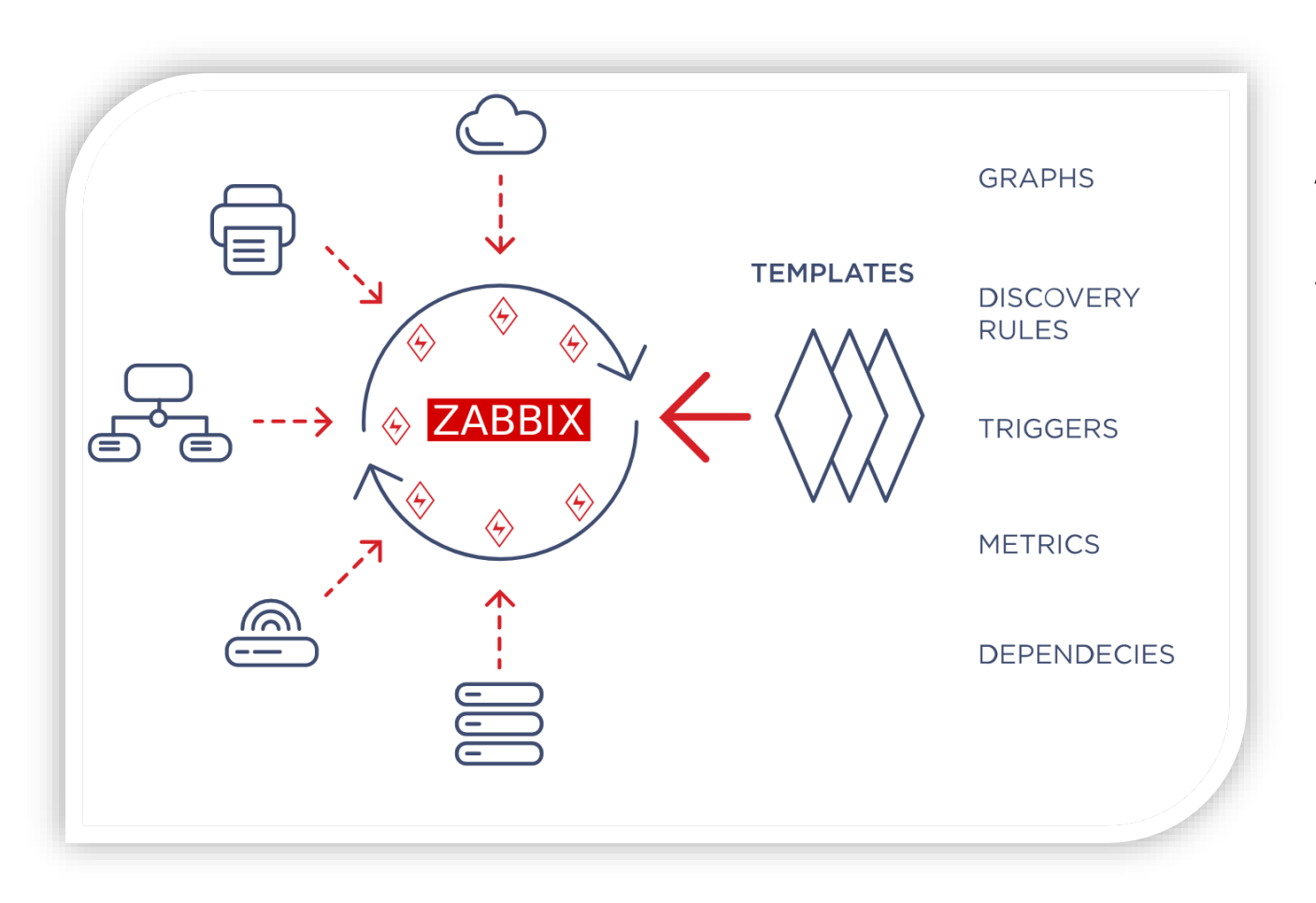

**A template** is the monitoring blueprint that can be used in order to centrally manage multiple hosts monitoring configuration.

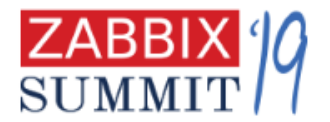

# Use templates out of the box

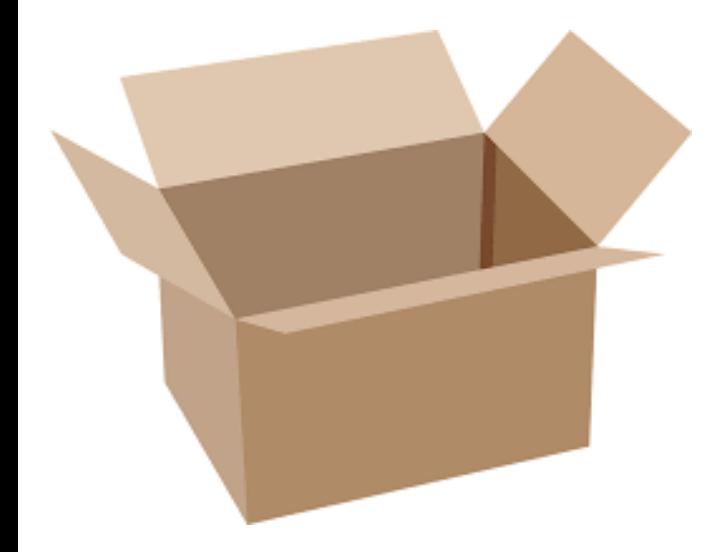

- Comes preinstalled in fresh Zabbix installations
- Available in git repo as XML files
	- [git.zabbix.com/projects/ZBX/repos/zabbix/browse/templa](https://git.zabbix.com/projects/ZBX/repos/zabbix/browse/templates) tes

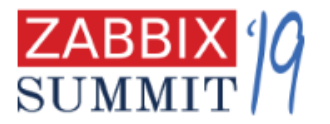

# Use templates from the community

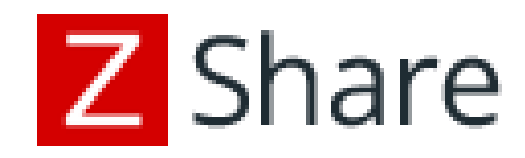

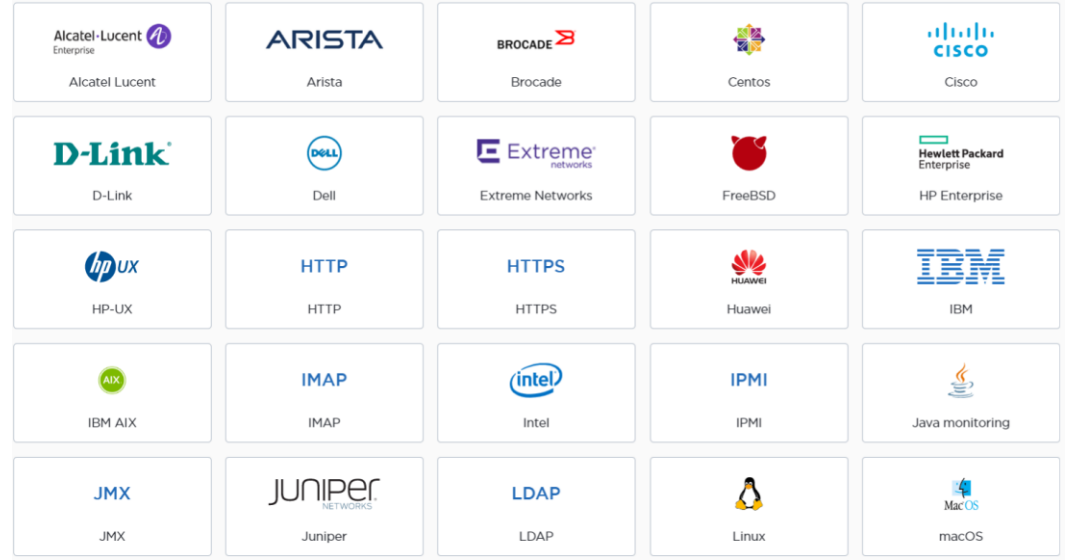

#### [share.zabbix.com](https://share.zabbix.com/)

#### zabbix.com/integrations/

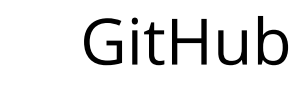

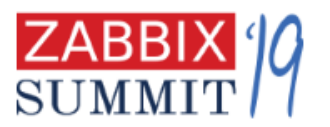

# Design your own templates

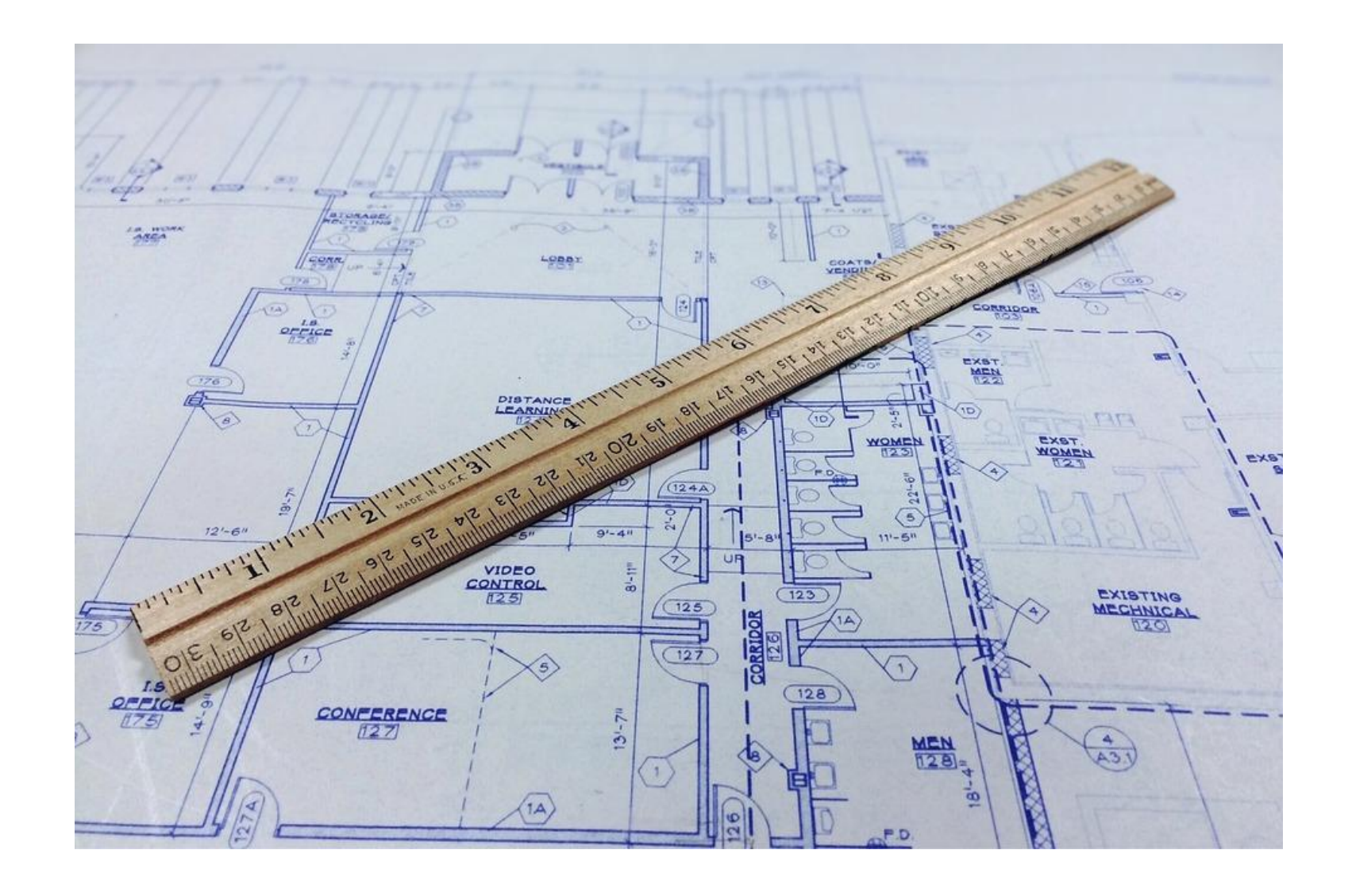

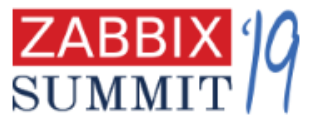

6

#### Current situation

### What do we have now?

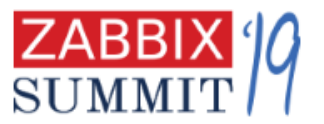

7

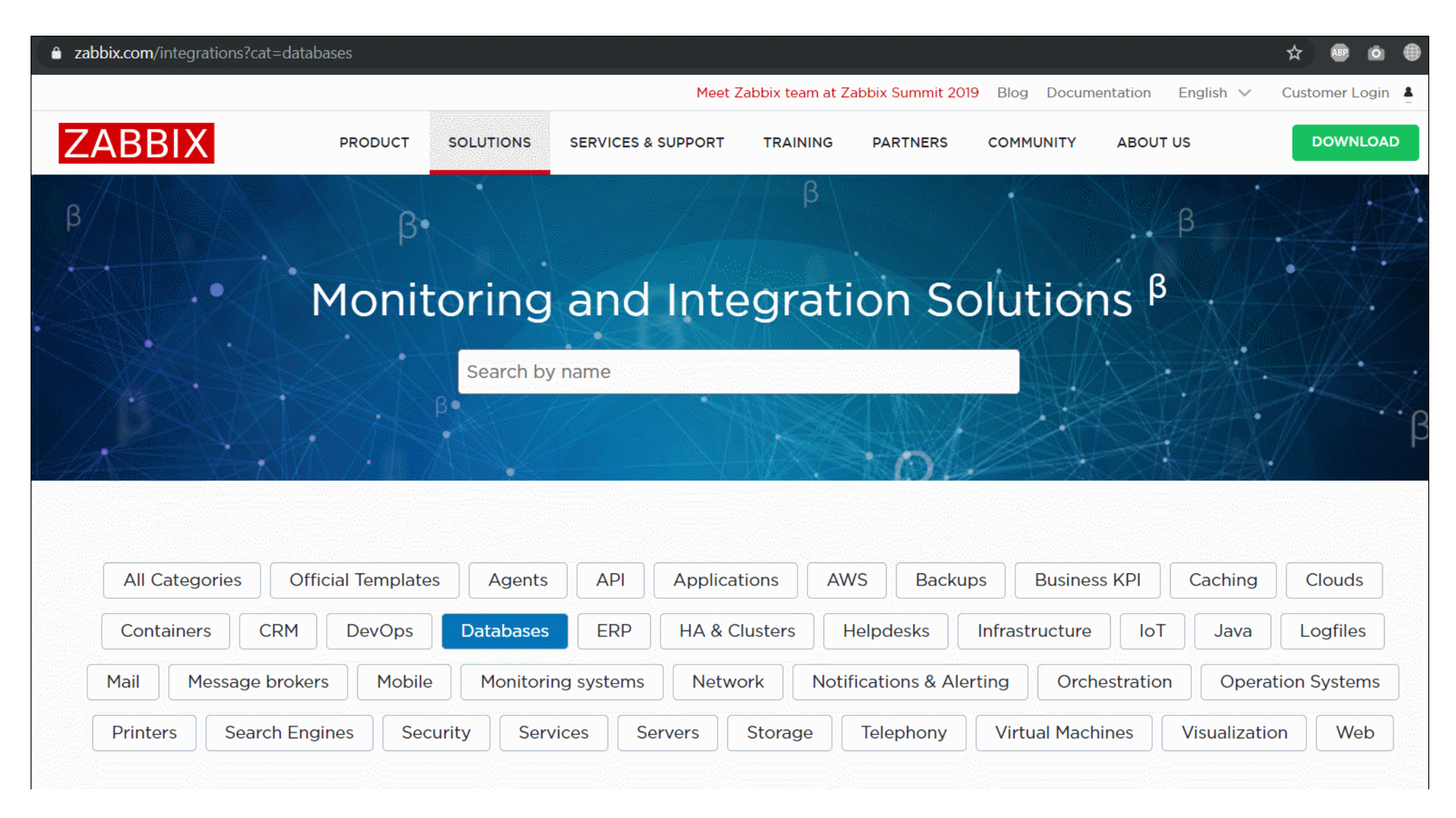

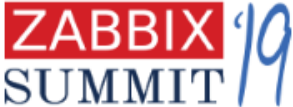

# Current situation

# Reinventing the wheel

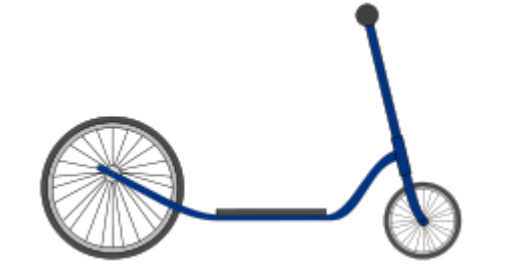

Percona MySQL Monitoring

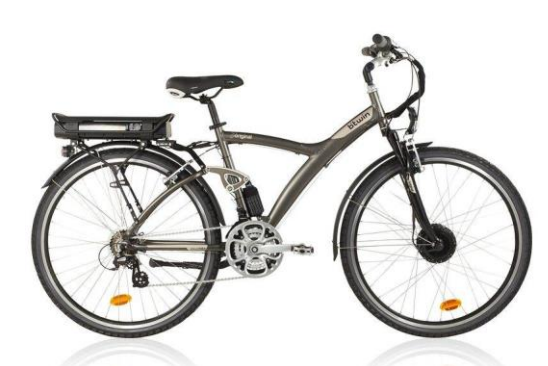

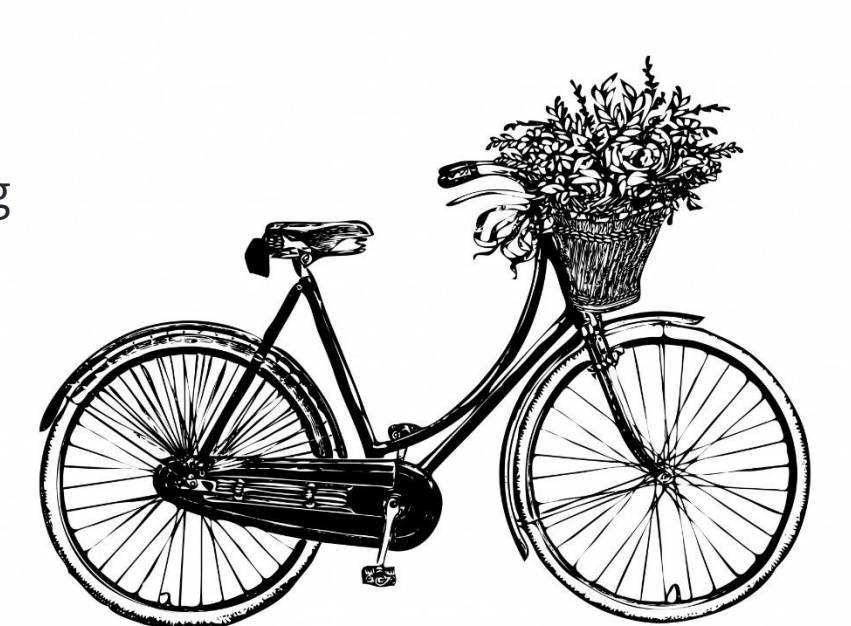

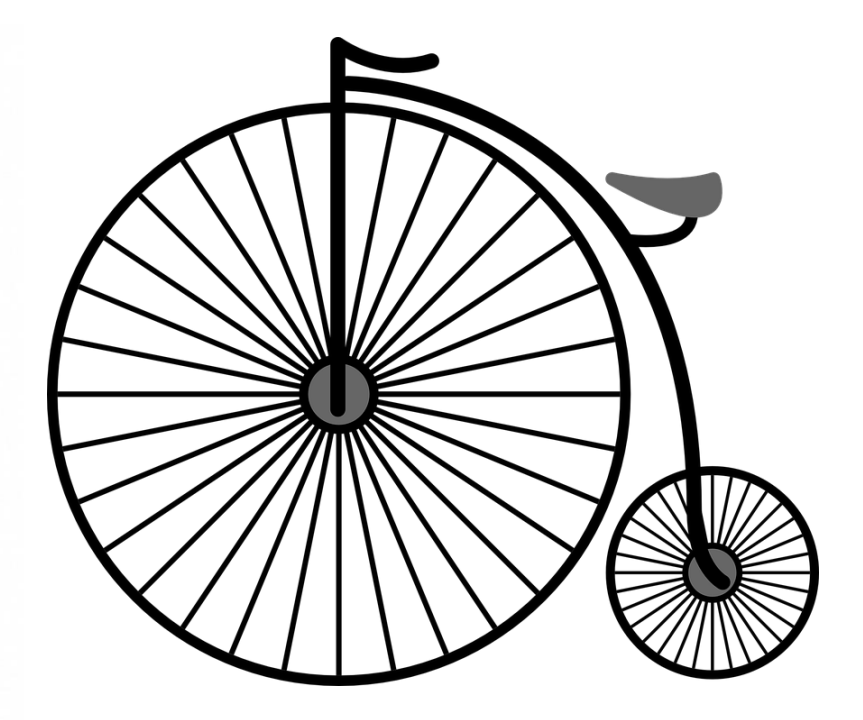

Template DB MySQL Template MySQL (800+ items) Template Mysql/Mariadb monitoring

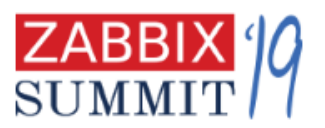

### What else?

• No common style guidelines

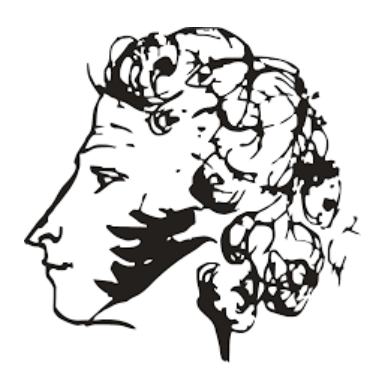

• Templates could have unpredicted dependencies on literally everything

Hard to contribute to others work

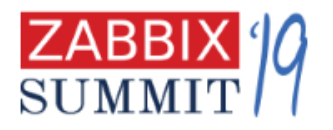

ba&sh

# Let's make it organized

- 1. Make it possible to avoid external dependencies
	- JavaScript preprocessing
	- HTTP agent
	- Golang zabbix-agent2 with plugins
	- More to come!

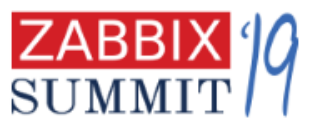

# Let's make it organized

2. Create templates for all basic components or "resources"

# Let's make it organized

- 3. Template guidelines for everyone
- Naming conventions
- Best practices
- Snippets library

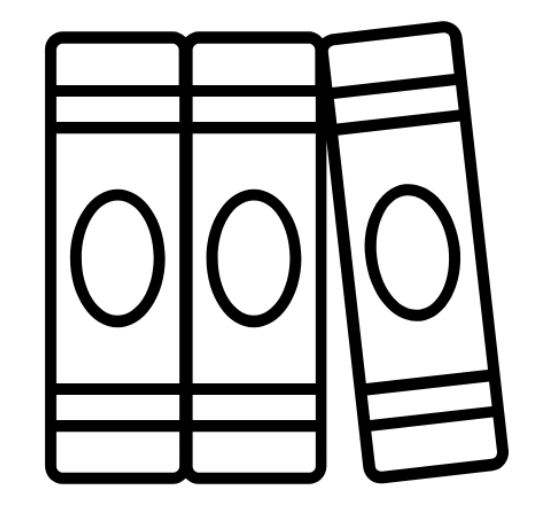

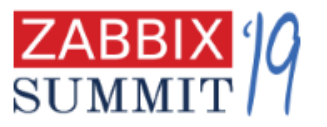

# Let's make it organized 4. Working together on templates should be easy

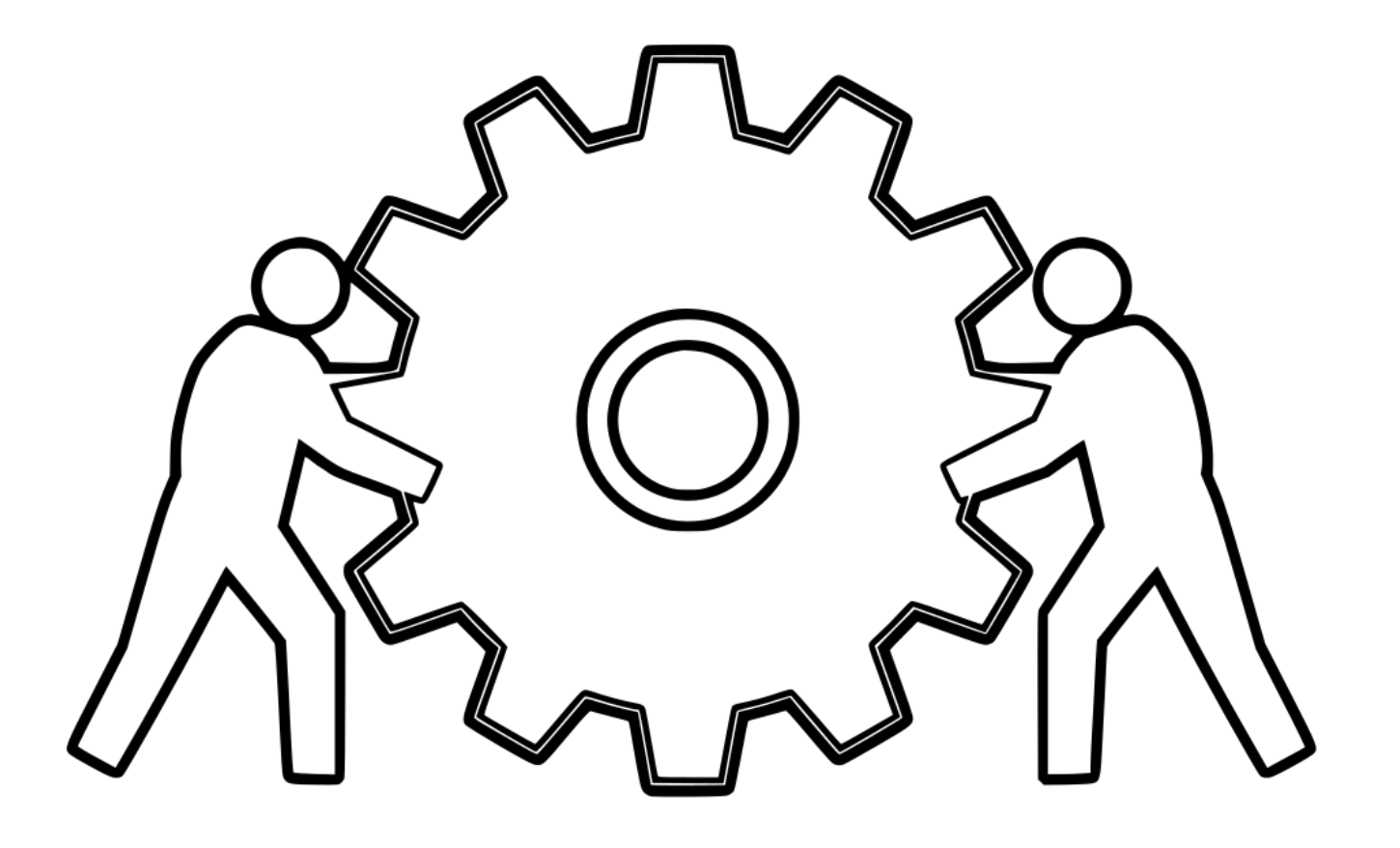

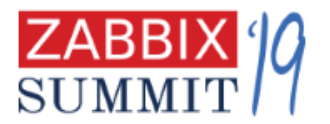

# What is the "resource template" anyway?

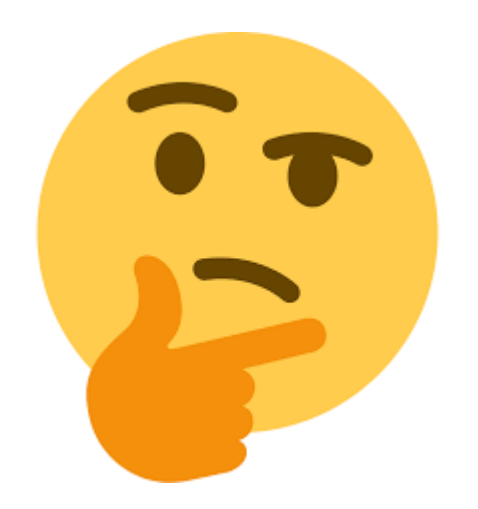

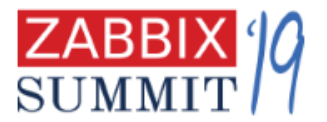

# **RESOURCES AND SERVICES**

AN OFFICIAL GUIDE TO MAKING AND MANAGING **GREAT TEMPLATES**

# Everything can be seen as a **service** or as a **resource**

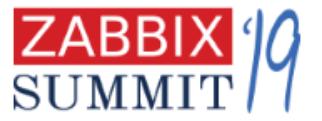

### Our monitoring approach – monitor services first!

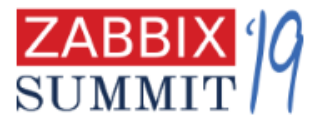

Resources are typical components reused in completely different IT architectures

- databases: MySQL, PostgreSQL, MSSQL, Redis, Mongo…..
- middleware: RabbitMQ, Kafka, ActiveMQ
- servers: IBM, HP, Supermicro
- network devices: Cisco, Juniper, D-Link…
- OS: Linux, Windows, HP-UX, BSD, AIX
- cloud: AWS, Azure
- virtualization and containers: VMware, Hyper-V, Docker, Kubernetes, OpenShift, OpenStack

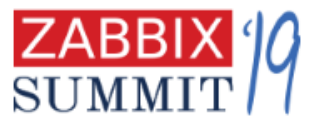

Once the service is monitored, move on to infrastructure or resource level, look for answers:

- WHY my service is not working at this moment?
- WHY my service is so slow?
- WHY my service didn't perform well in the past
- My service is about to blow out let's take some countermeasures!
- etc  $\odot$

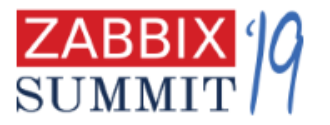

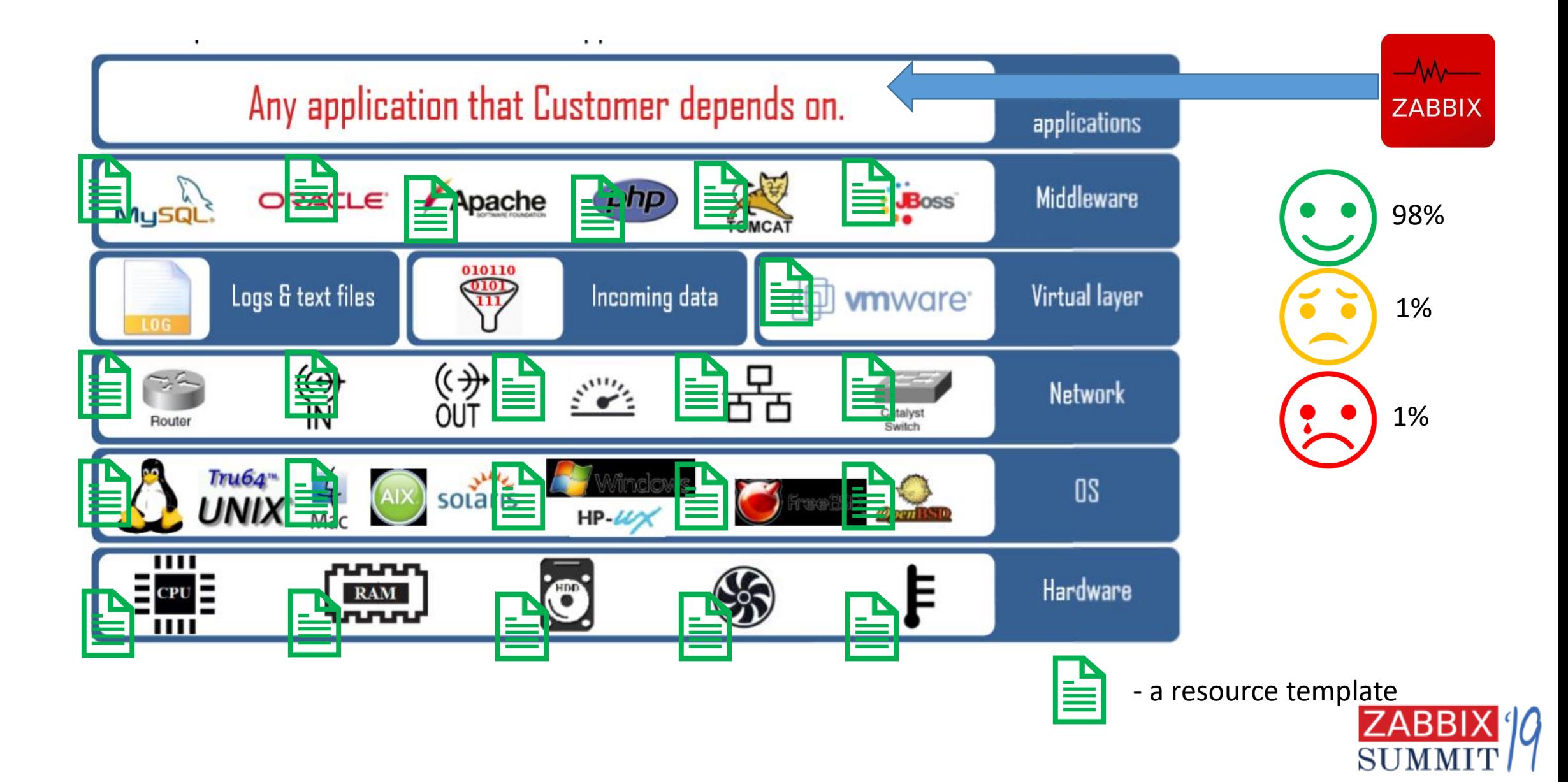

#### Let's stop reinventing the wheel and start using the same **set of resource templates**

Then users can concentrate on monitoring of **business services** – things that are important in the first place

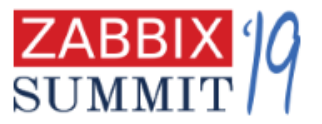

# **TEMPLATE GUIDELINES**

AN OFFICIAL GUIDE TO MAKING AND MANAGING **GREAT TEMPLATES**

# Template guidelines

# • Published in our documentation

a zabbix.com/documentation/current/  $\rightarrow$ C  $\hat{\wedge}$ 

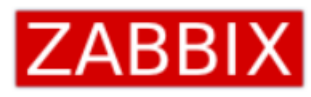

 $\leftarrow$ 

**Zabbix Documentation 4.4** 

3.0 4.0 4.2 4.4 (current) | In development: 5.0 (devel) | Unsupported: 1.8 2.0 2.2 2.4 3.2 3.4 | Guidelines

**Zabbix documentation** 

向 Zabbix Manual

向 Zabbix manpages

由 Documentação do Zabbix em portu

E-Zabbix documentation in Russian

#### **Zabbix documentation**

These pages contain official Zabbix documentation.

Use the sidebar navigation to browse documentation pages.

To be able to watch pages, log in with your  $\bigcirc$  Zabbix forums username and password.

#### [zabbix.com/documentation/guidelines/templates](https://www.zabbix.com/documentation/guidelines/templates)

• Applies to all templates but concentrates on resource templates

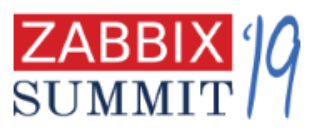

# Template guidelines

# Let's make it clear. Two important questions.

- What makes a good resource template?
- What should be in the resource template?

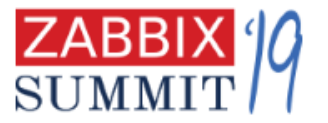

### What makes a good resource template?

# 1. Universal, one-size-fits-all

#### **User macros**

**LLD (low-level discovery)**

#### **Rare metrics**

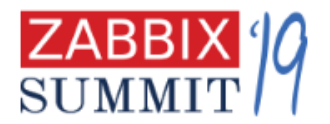

# What makes a good resource template? 2. Expertise applied

- Key metrics picked, non-relevant filtered out
- Triggers for the most critical problems
	- But no problems "noise"

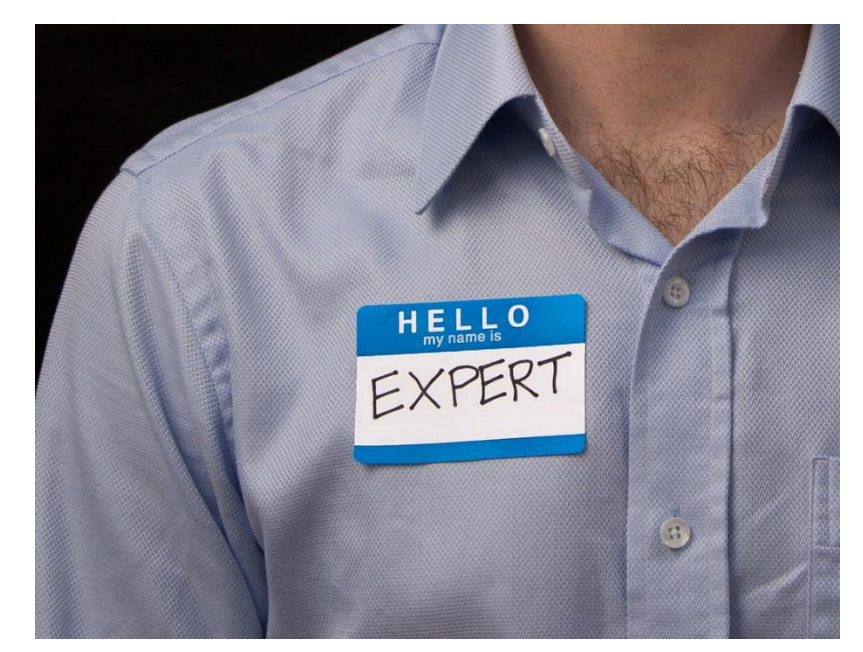

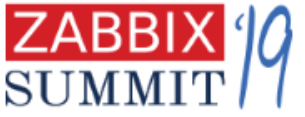

# What makes a good resource template? 3. Modularity Template is kept within a single resource

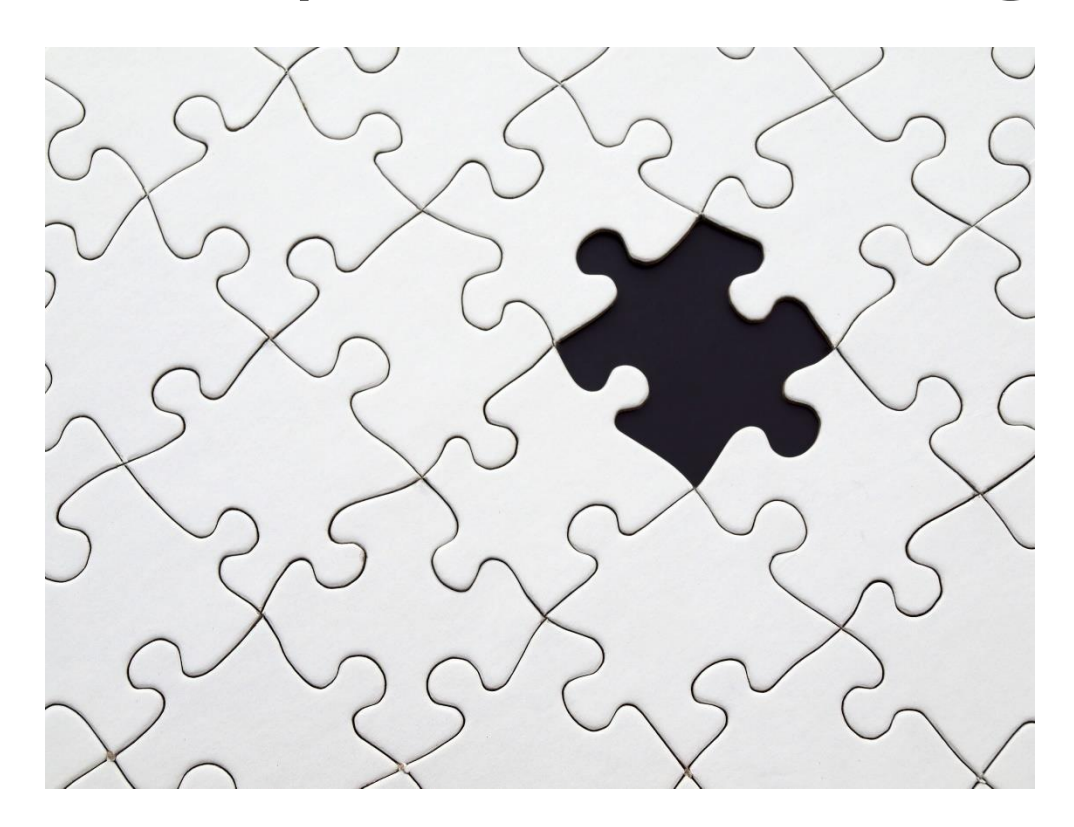

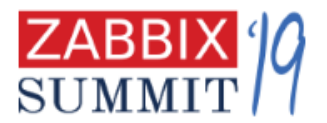

# What should be in the resource template?

- 1. Availability monitoring  $\checkmark$  and fault monitoring  $\check{\mathbf{S}}(\hat{\Omega})$
- 2. Performance monitoring
- 3. State and inventory monitorir
- 4. Security monitoring (2)

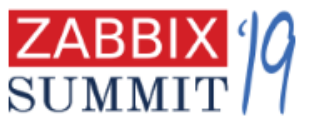

# Template guidelines. Key tips

- Don't overengineer it, just a template
- Use defaults when in doubt
	- for delay
	- for history and trends
- Instead spend your time on what's more important, e.g. what metrics to collect first

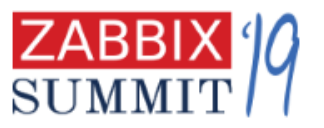

# Template guidelines. Key tips

- English first (share this one)
	- Then localized copy of the template if necessary
- Avoid global regex and global macros
- Avoid passwords in user macros
- Include visualization
	- Screens and graphs are the must

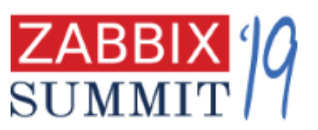

# Template guidelines. Key tips

- KISS keep it simple, stupid
	- KISS for the end template users
	- even if under the hood it is more complex  $\odot$
- Documentation!
	- README.md near the XML file,
	- fill an item or a trigger description
- Avoid external dependencies as much as you can Use preprocessing, JS…, build new zabbix-agent2 plugins  $\odot$

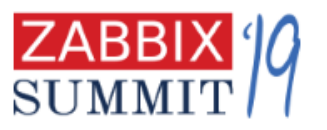

# Avoid external dependencies

{<br>}

},

{

}

]

}<br>}

### Now (4.2) you can do discovery out of any JSON array

```
"disks":[
{
   "disk_name": "disk1",
```

```
 "disk_status": 1,
```

```
"disk name": "disk2",
```

```
 "disk_status": 0
```
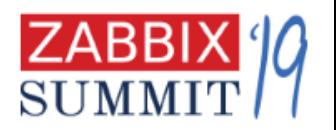

# LLD preprocessing

#### **Discovery rules Discovery rules** Web scenarios All templates / abc Applications ltems Triggers Graphs Screens Discovery rule Preprocessing **LLD** macros Filters Preprocessing steps Parameters Name **JSONPath** \$.disks 1:  $\blacktriangledown$ Add Add Cancel

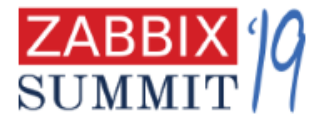

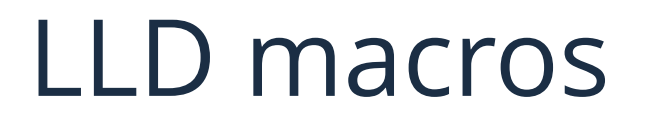

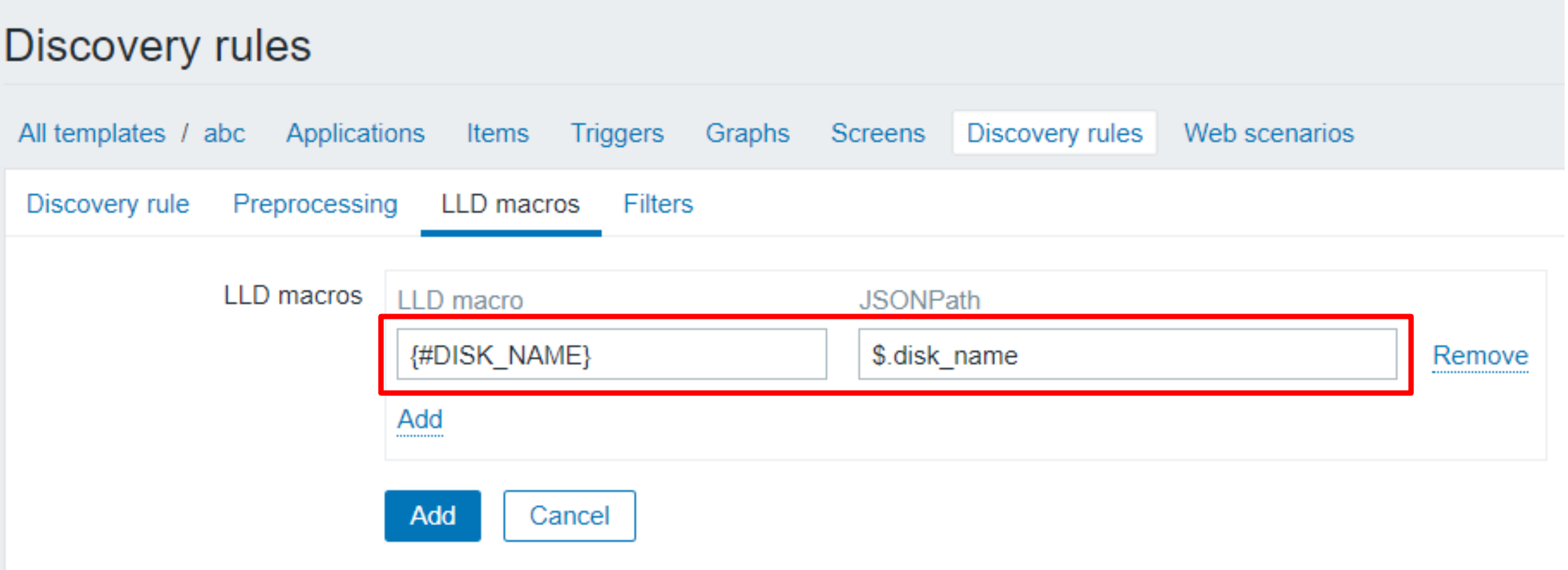

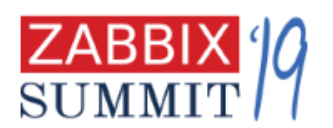

#### Convert JSON object to JSON array

{

}

```
http://demo.nginx.com/api/3/http/server_zones
  "hg.nginx.org": {
    "processing": 0,
    "requests": 175276,
   "responses": {
      "1xx": 0, "2xx": 162948, "3xx": 10117, "4xx": 2125, "5xx": 8, "total": 175198
   },
    "discarded": 78,
    "received": 50484208,
    "sent": 7356417338
 },
"trac.nginx.org": {
    "processing": 7,
    "requests": 448613,
    "responses": {
      "1xx": 0, "2xx": 305562, "3xx": 87065, "4xx": 23136, "5xx": 5127, "total": 420890
   },
    "discarded": 27716,
    "received": 137307886,
    "sent": 3989556941
}
```
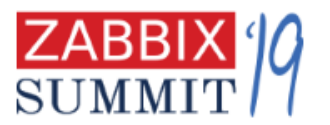
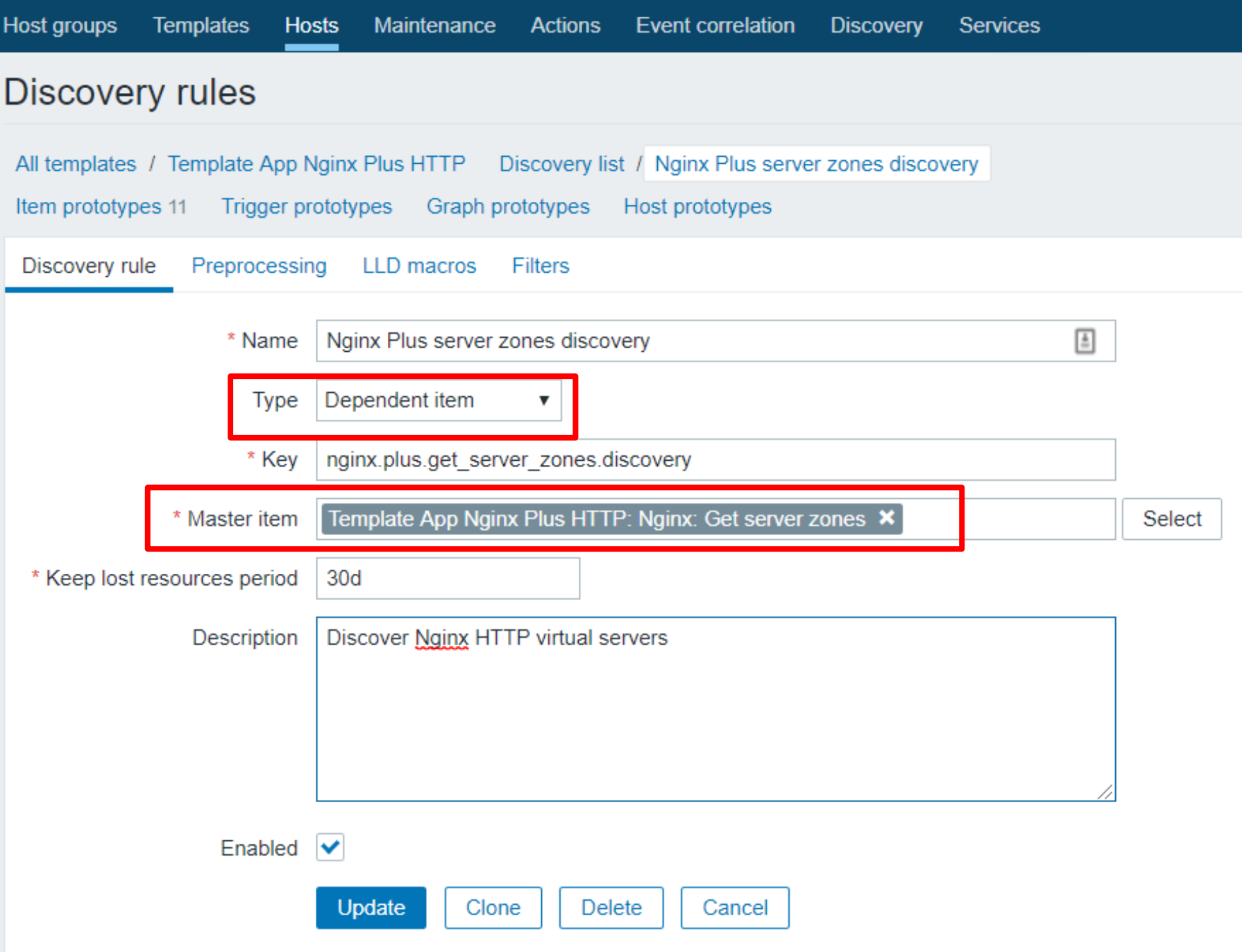

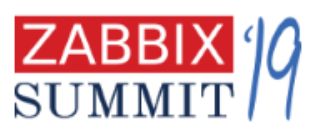

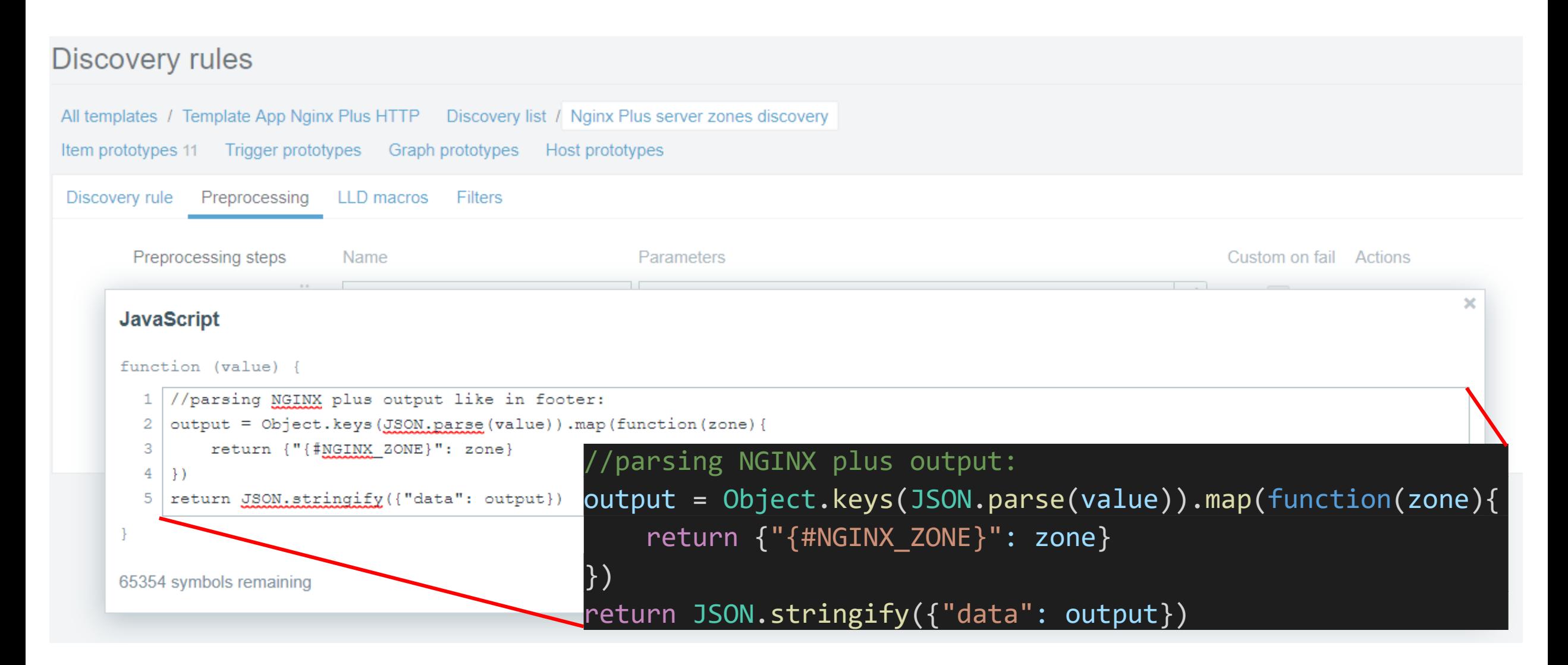

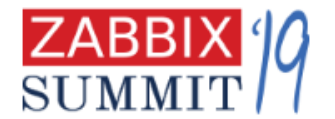

### Item prototypes

#### All templates / Template App Nginx Plus HTTP Discovery list / Nginx Plus server zones discovery

Item prototypes 11 Trigger prototypes Graph prototypes Host prototypes

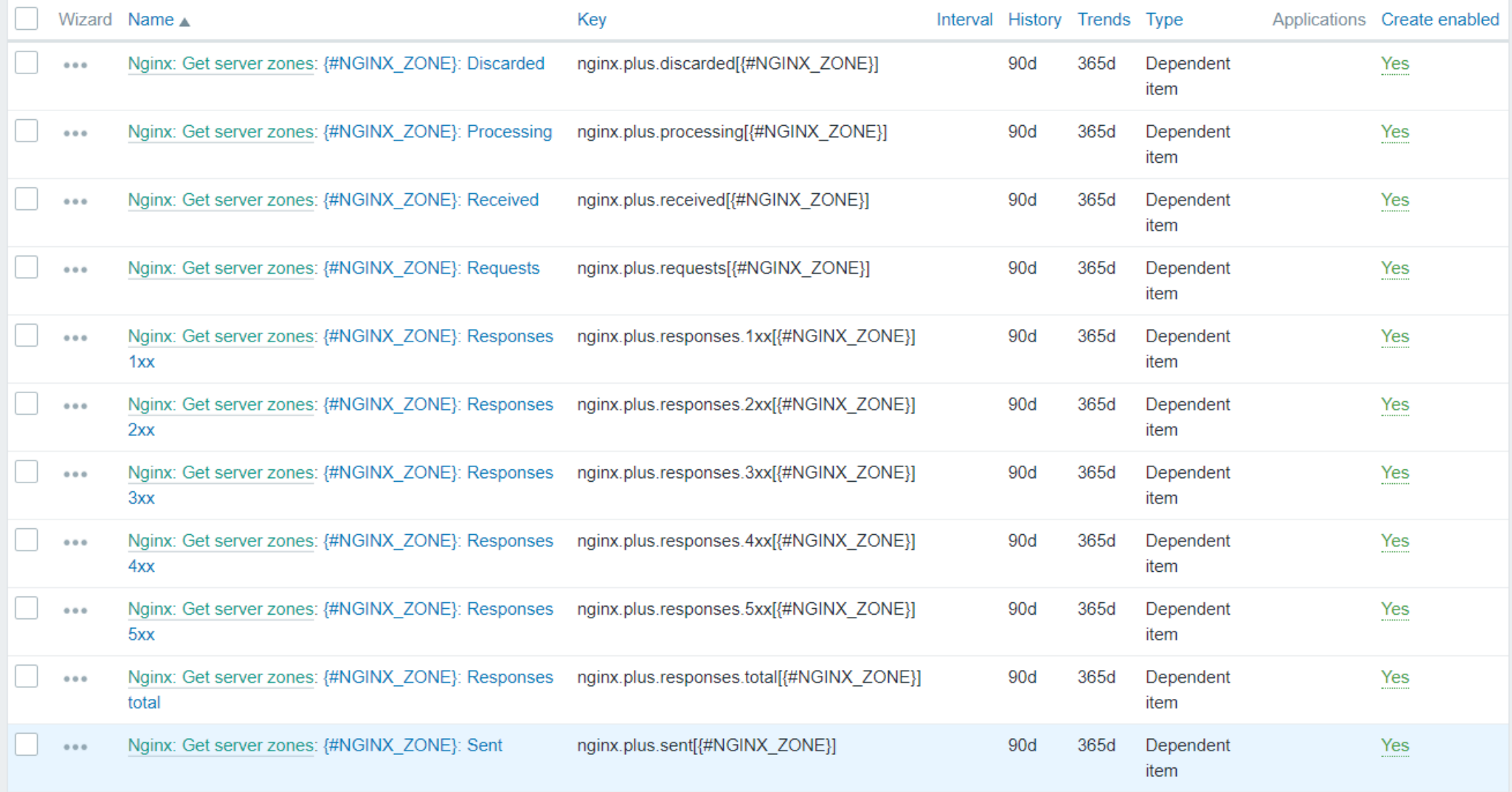

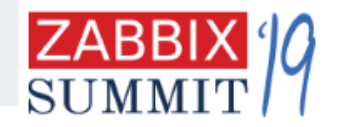

# Structured text can be used as well: vfs.file.contents[/proc/diskstats]

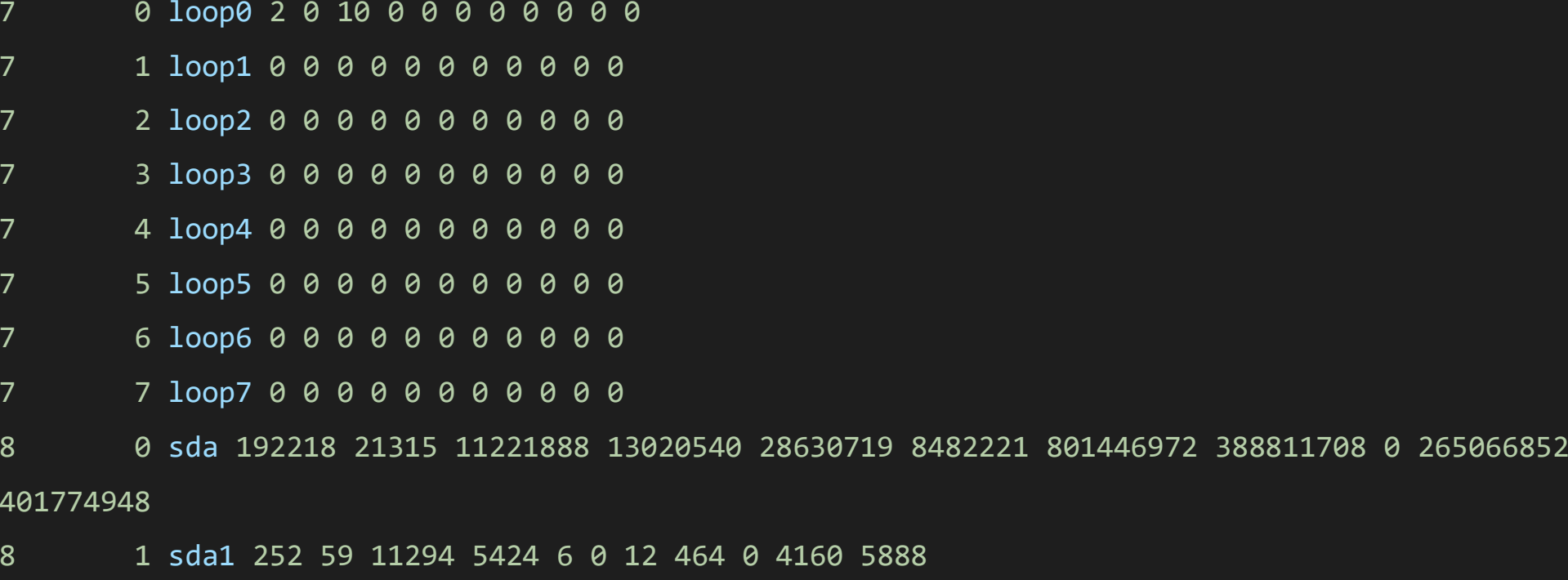

2 sda2 4 0 8 72 0 0 0 0 0 72 72

8 5 sda5 191918 21256 11208378 13014352 22872982 8482221 801446960 215739516 0 99497600 228699704

252 0 dm-0 186763 0 10985130 22979168 31930494 0 799946248 396490524 0 265080476 419505356

252 1 dm-1 26897 0 220608 688352 187589 0 1500712 23501956 0 212608 24190464

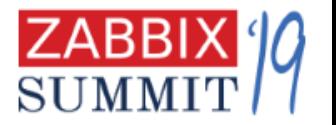

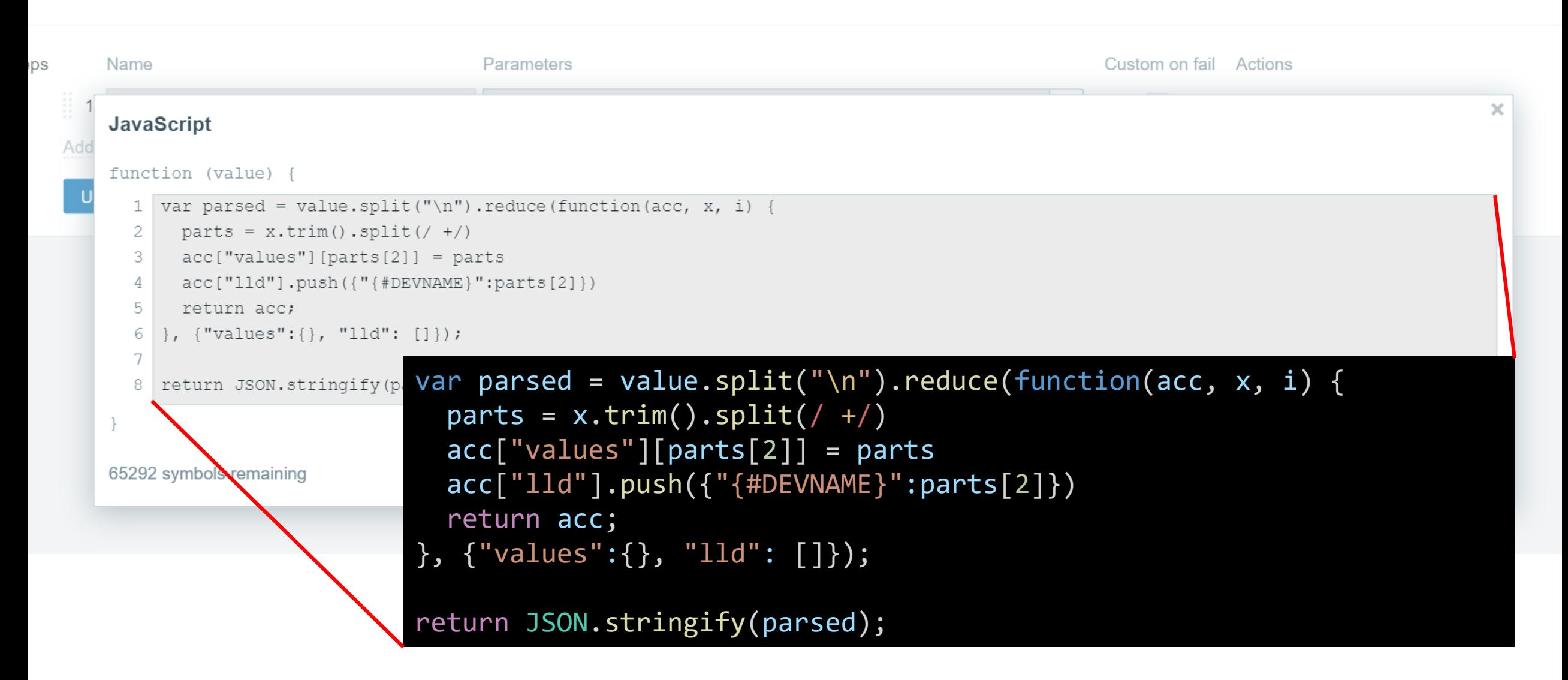

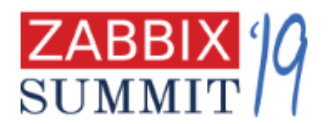

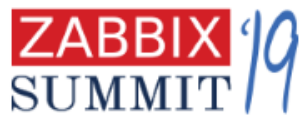

**"lld"**:[{"{#DEVNAME}":"loop0"},{"{#DEVNAME}":"loop1"},{"{#DEVNAME}":"loop2"},{"{#DEVNAME} ":"loop3"},{"{#DEVNAME}":"loop4"},{"{#DEVNAME}":"loop5"},{"{#DEVNAME}":"loop6"},{"{#DEVN AME}":"loop7"},{"{#DEVNAME}":"sda"},{"{#DEVNAME}":"sda1"},{"{#DEVNAME}":"sda2"},{"{#DEVN AME}":"sda5"},{"{#DEVNAME}":"dm-0"},{"{#DEVNAME}":"dm-1"}]}

0","419594700"],"dm-1":["252","1","dm-1","26899","0","220624","688400","187589","0","1500712","23501956","0","212632","24190512"]},

0":["252","0","dm-0","186863","0","10988738","22981380","31935086","0","800072600","396577656","0","26512028

{**"values"**:{"loop0":["7","0","loop0","2","0","10","0","0","0","0","0","0","0","0"],"loop1":["7","1","loop 1","0","0","0","0","0","0","0","0","0","0","0"],"loop2":["7","2","loop2","0","0","0","0","0","0","0","0","0" ,"0","0"],"loop3":["7","3","loop3","0","0","0","0","0","0","0","0","0","0","0"],"loop4":["7","4","loop4"," 0","0","0","0","0","0","0","0","0","0","0"],"loop5":["7","5","loop5","0","0","0","0","0","0","0","0","0","0" ,"0"],"loop6":["7","6","loop6","0","0","0","0","0","0","0","0","0","0","0"],"loop7":["7","7","loop7","0"," 0","0","0","0","0","0","0","0","0","0"],"sda":["8","0","sda","192319","21316","11225512","13022788", "28634853","8483355","801573324","388890252","0","265106688","401855724"],"sda1":["8","1"," sda1","252","59","11294","5424","6","0","12","464","0","4160","5888"],"sda2":["8","2","sda2","4","0 ","8","72","0","0","0","0","0","72","72"],"sda5":["8","5","sda5","192019","21257","11212002","13016 600","22876273","8483355","801573312","215792244","0","99514184","228754668"],"dm-

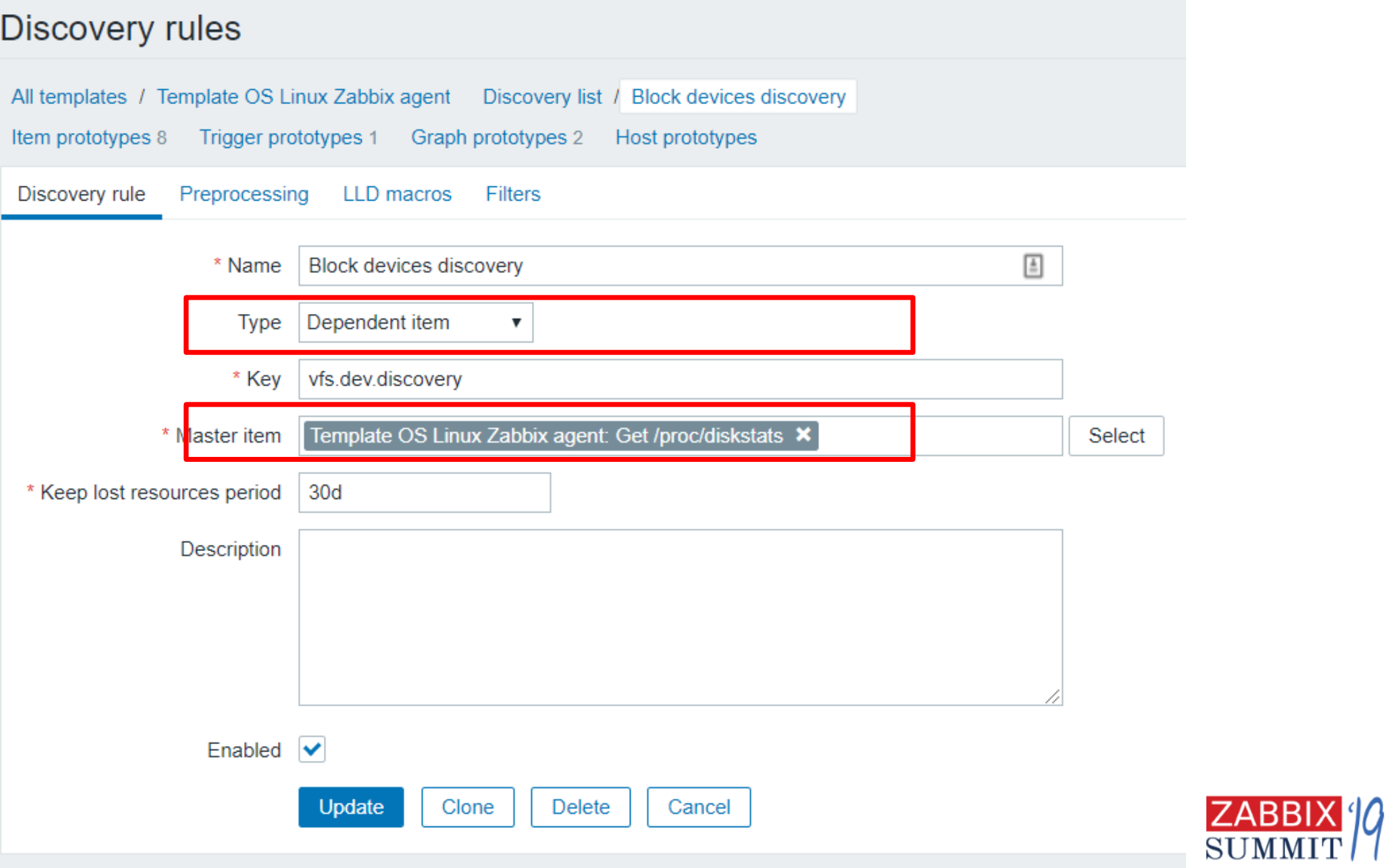

### Discovery rules

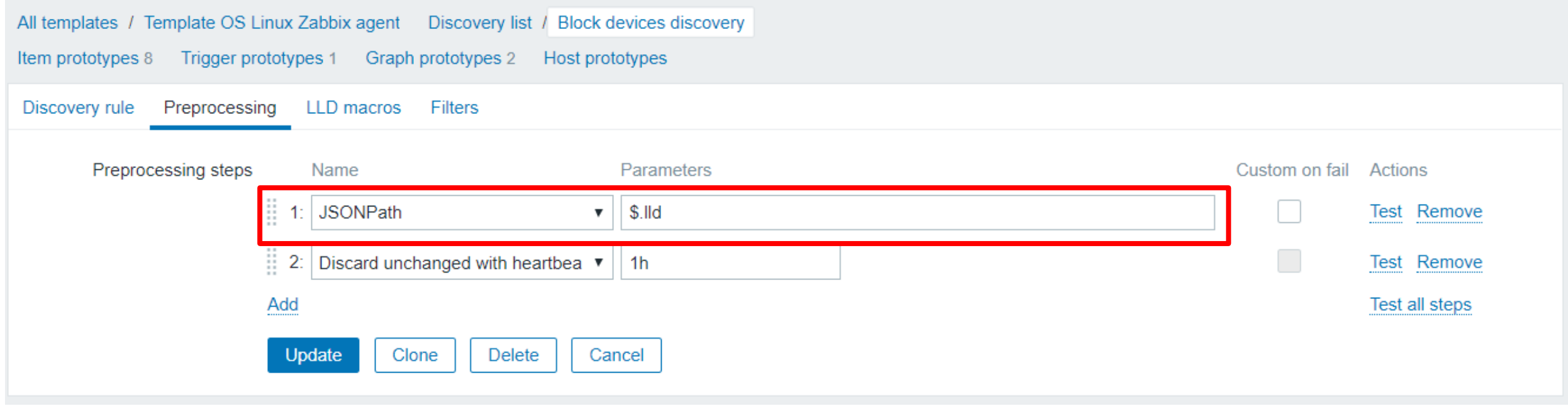

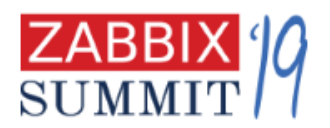

### Item prototypes

#### All templates / Template OS Linux Zabbix agent Discovery list / Block devices discovery

Item prototypes 8 Trigger prototypes 1 Graph prototypes 2 Host prototypes

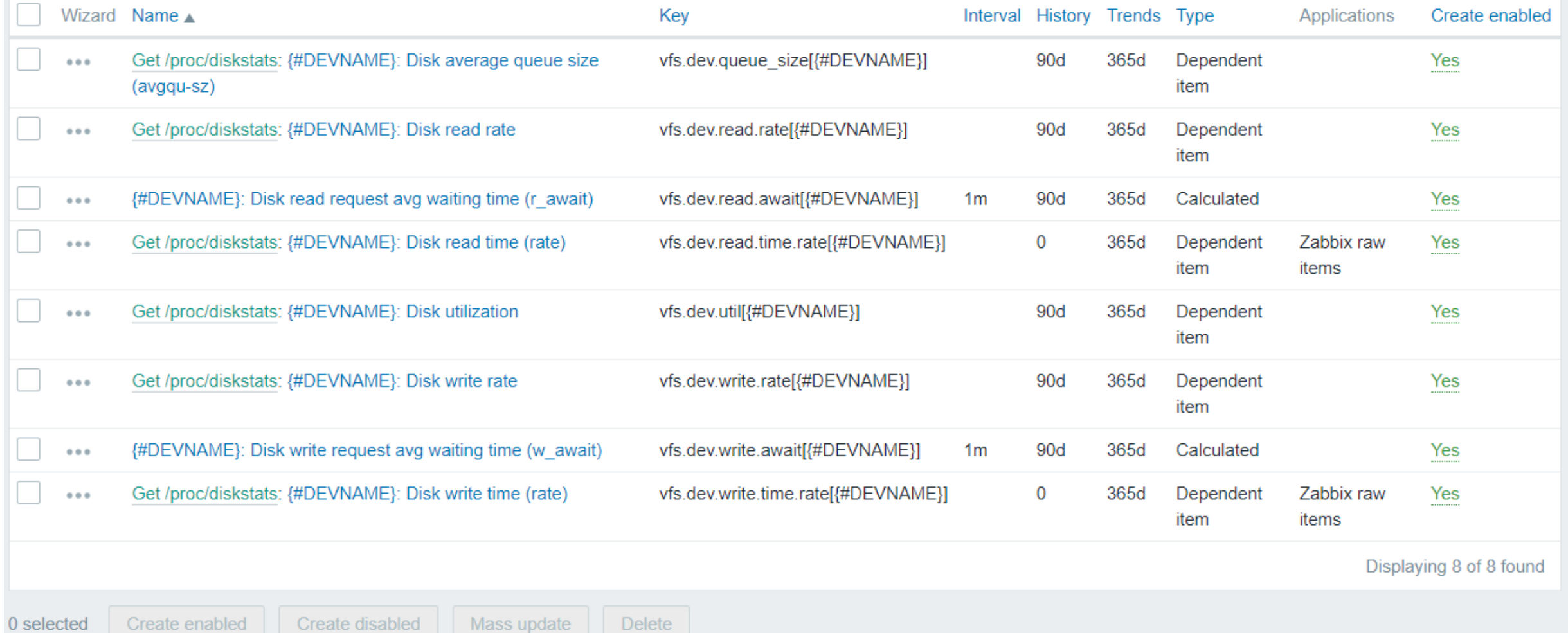

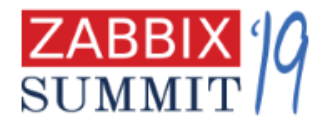

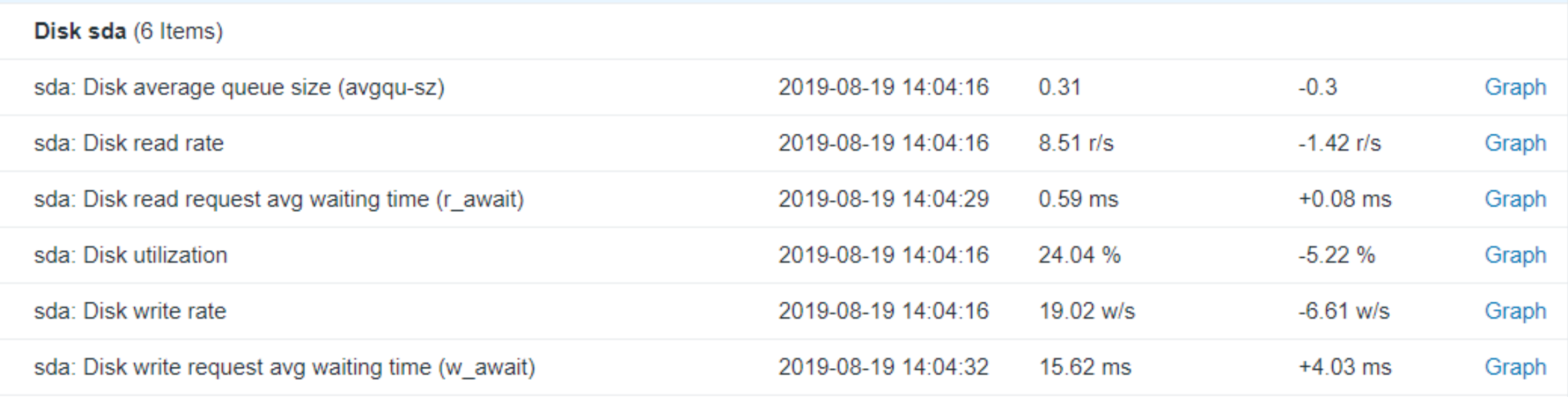

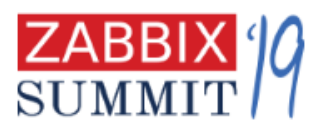

# And more guidelines

- All items and triggers should be enabled
- Avoid unsupported items
	- For that use LLD (low level discovey)

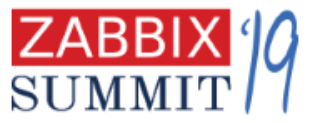

### Singleton LLD **127.0.0.1**

# Apache HTTP as an example

**ServerVersion: Apache/2.4.41 (Unix) ServerMPM: event**

**Server Built: Aug 14 2019 00:35:10 ParentServerConfigGeneration: 1 ParentServerMPMGeneration: 0 ServerUptimeSeconds: 189613**

**………….. Processes: 4 Stopping: 0 BusyWorkers: 7 IdleWorkers: 93 ConnsTotal: 13 ConnsAsyncWriting: 0 ConnsAsyncKeepAlive: 5 ConnsAsyncClosing: 0 Scoreboard:** 

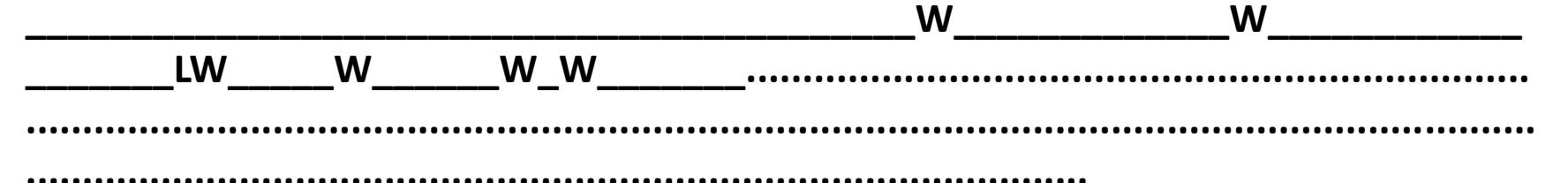

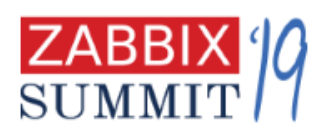

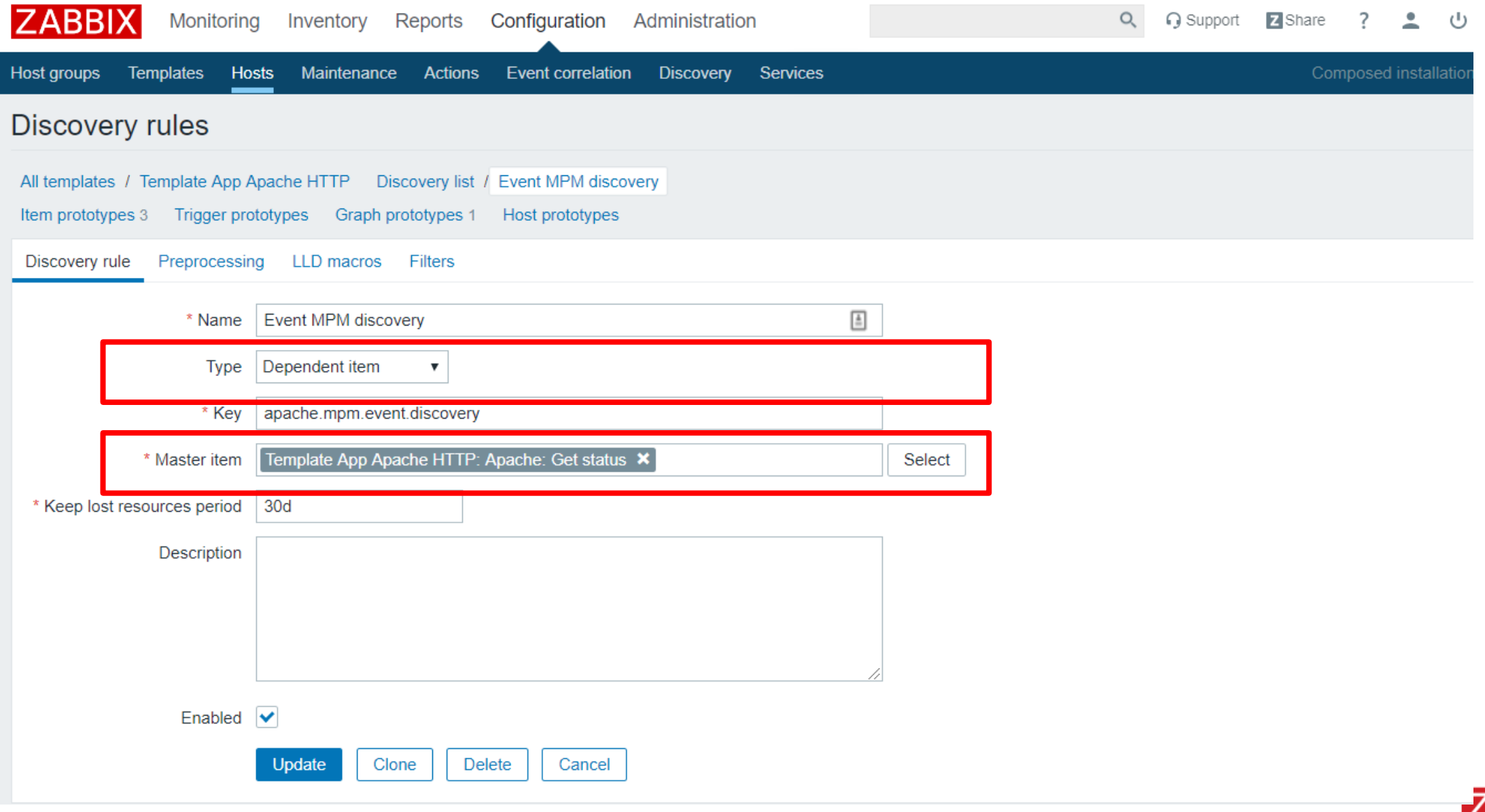

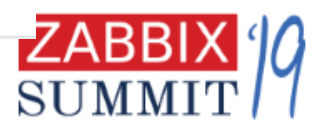

#### **Discovery rules** All templates / Template App Apache HTTP Discovery list / Event MPM discovery Item prototypes 3 Trigger prototypes Graph prototypes 1 Host prototypes Discovery rule Preprocessing LLD macros Filters Preprocessing steps Custom on fail Actions Name Parameters  $\frac{1}{2}$  1: JSONPath  $\bullet$  | \$.ServerMPM Test Remove  $\Box$ return JSON.stringify(value === 'event' ? [{'{#SIN... 2: JavaScript ◢ Test Remove H  $\pmb{\nabla}$ Add Test all steps Update Clone Delete Cancel

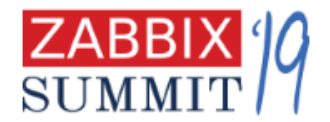

### **JavaScript**

### function (value) {

return JSON.stringify(value === 'event' ?  $[{{'}}$  {#SINGLETON}': ''}] : []); 1

65464 symbols remaining

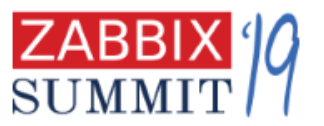

### Apache HTTP server. Use Singleton LLD for items

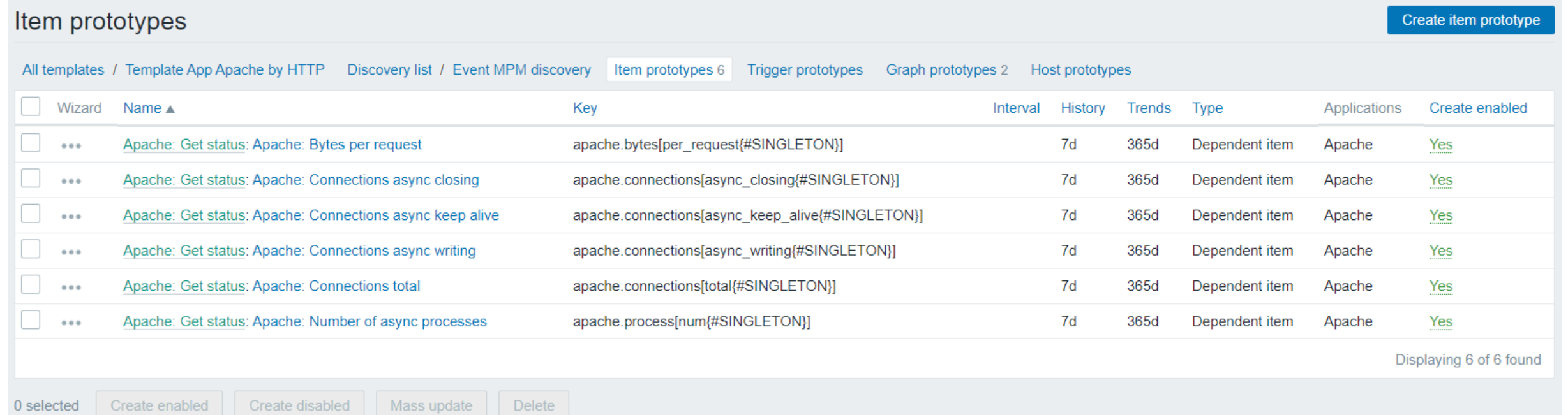

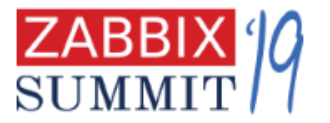

### Apache HTTP server. Use Singleton LLD for items and graphs

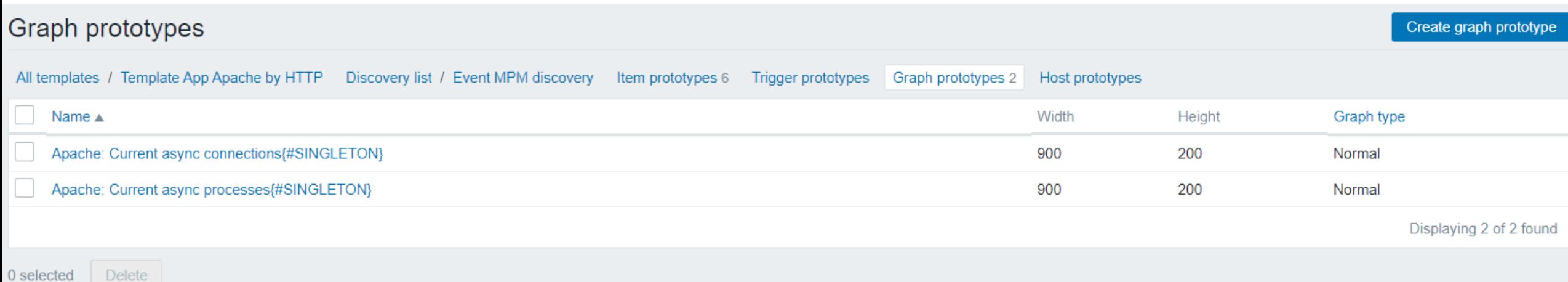

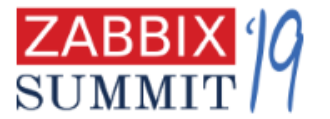

### Apache HTTP server. Use Singleton LLD for items and graphs

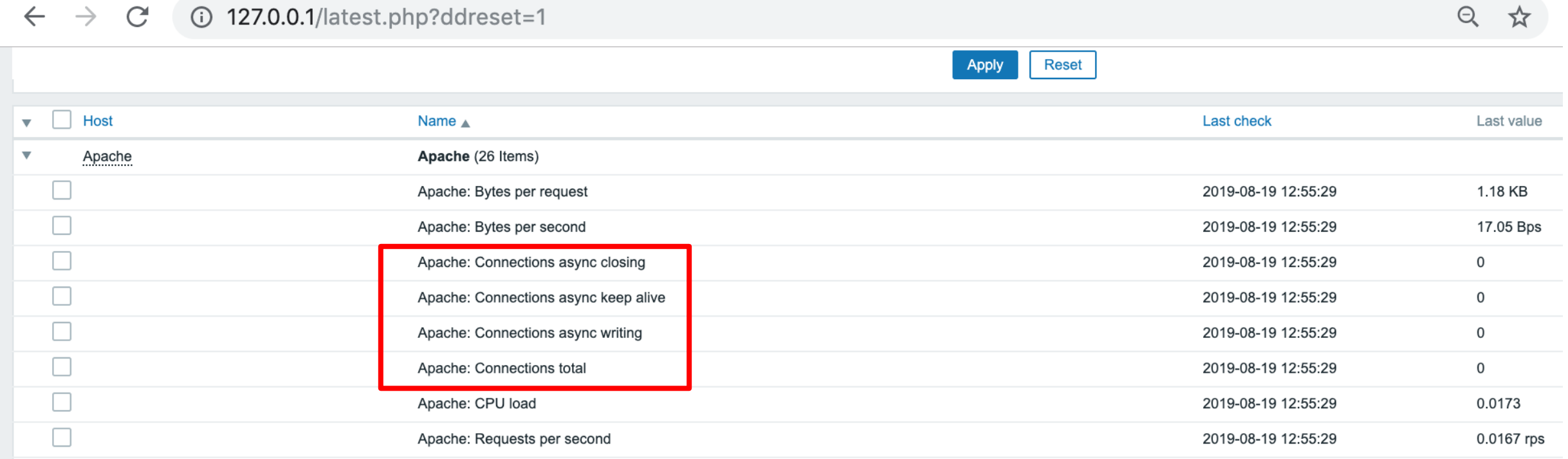

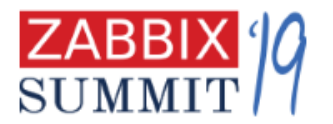

# Singleton LLD. Results

- Gives regular items, triggers, graphs
- They are created ONLY if JavaScript preprocessing filter would allow this. ( in our case = ServerMPM: event)
- Universal template without any unsupported items

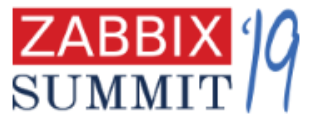

## Moving on…. More guidelines

- User macros. Should be everywhere:
	- in trigger expressions
	- in item keys for flexible connections
	- LLD filters

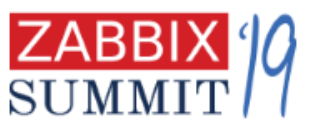

# Templates are truly universal with macros

Quick example.

- I have a template to monitor network interfaces.
- Most of the time, for my **core network devices,** I want to discover and monitor all network interfaces
- However, for **access layer switches**, I am only interested in interfaces with description (IFDESCR) that says "UPLINK"

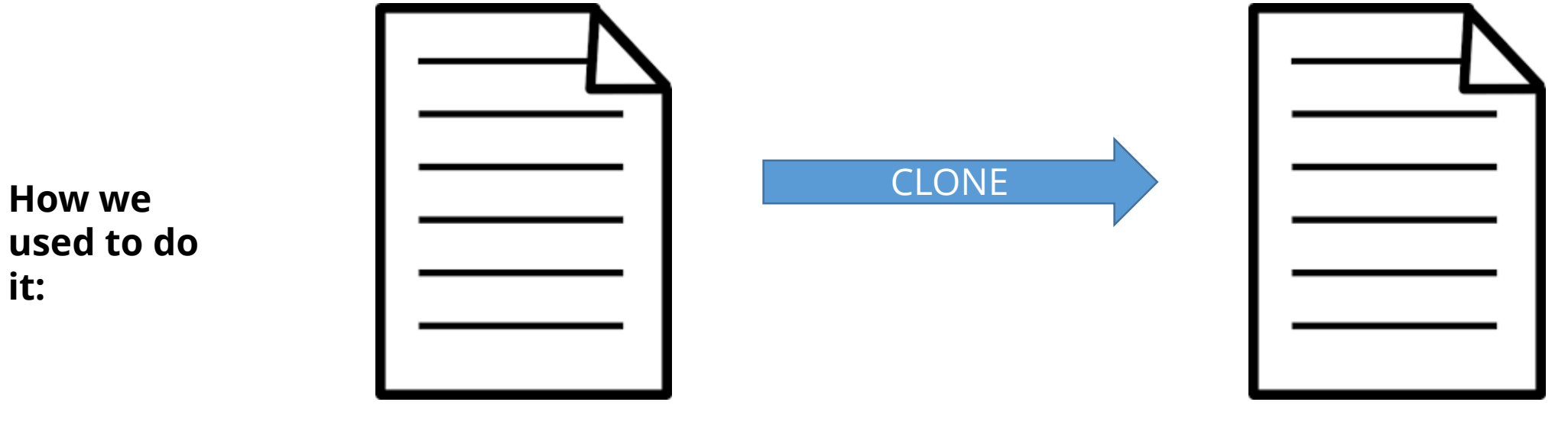

Template Module Interfaces Template Module Interfaces for access layer

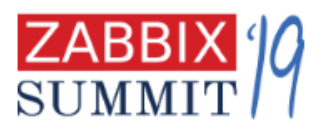

# Templates are truly universal with macros

Quick example.

- I have a template to monitor network interfaces.
- Most of the time, for my **core network devices,** I want to discover and monitor all network interfaces
- However, for **access layer switches**, I am only interested in interfaces with description (IFDESCR) that says "UPLINK"

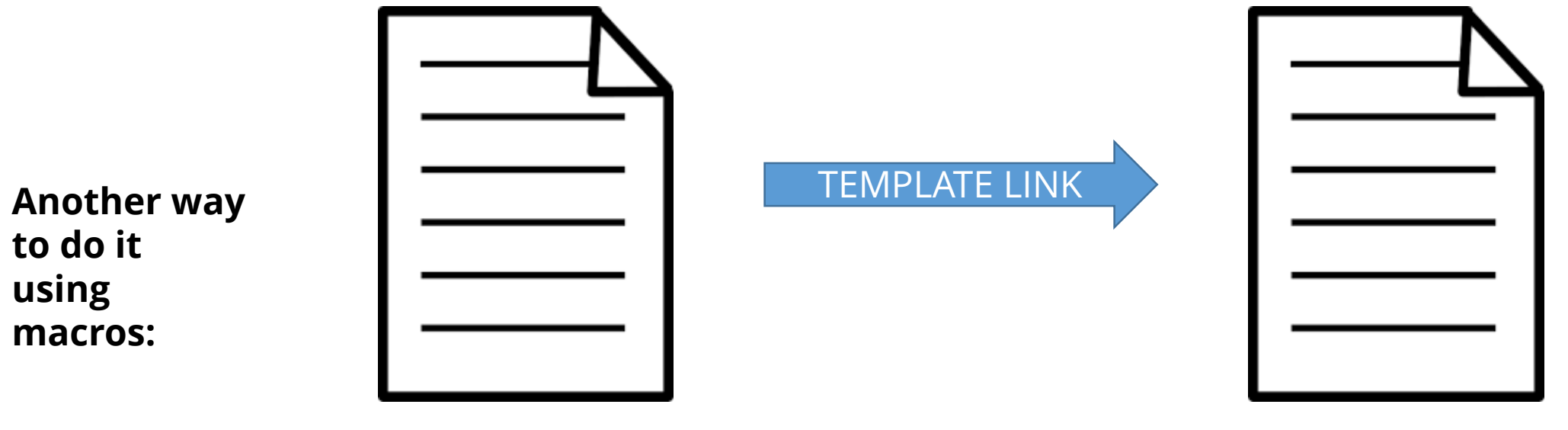

Template Module Interfaces Template Module Interfaces for access layer

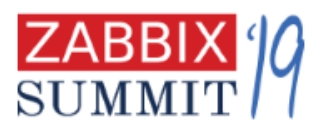

# Filter of core template using macros

### **Discovery rules**

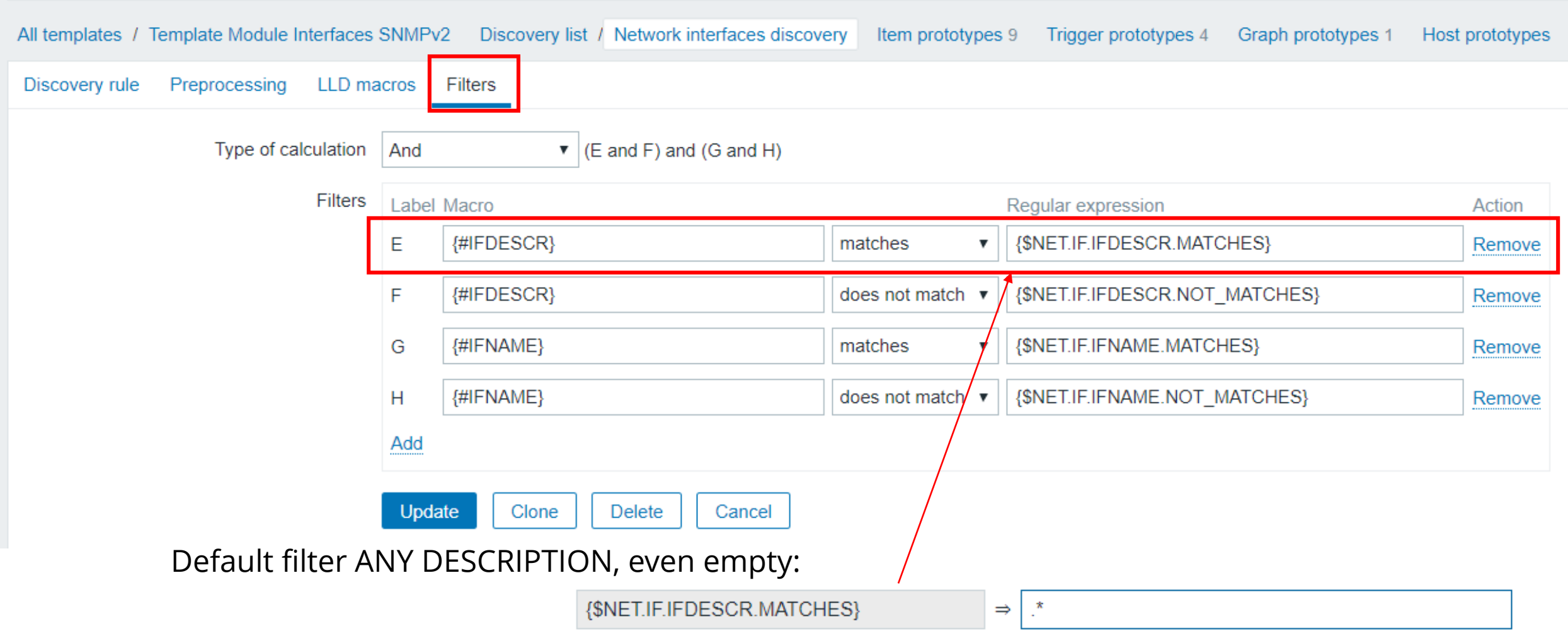

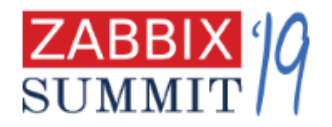

## Create new empty template

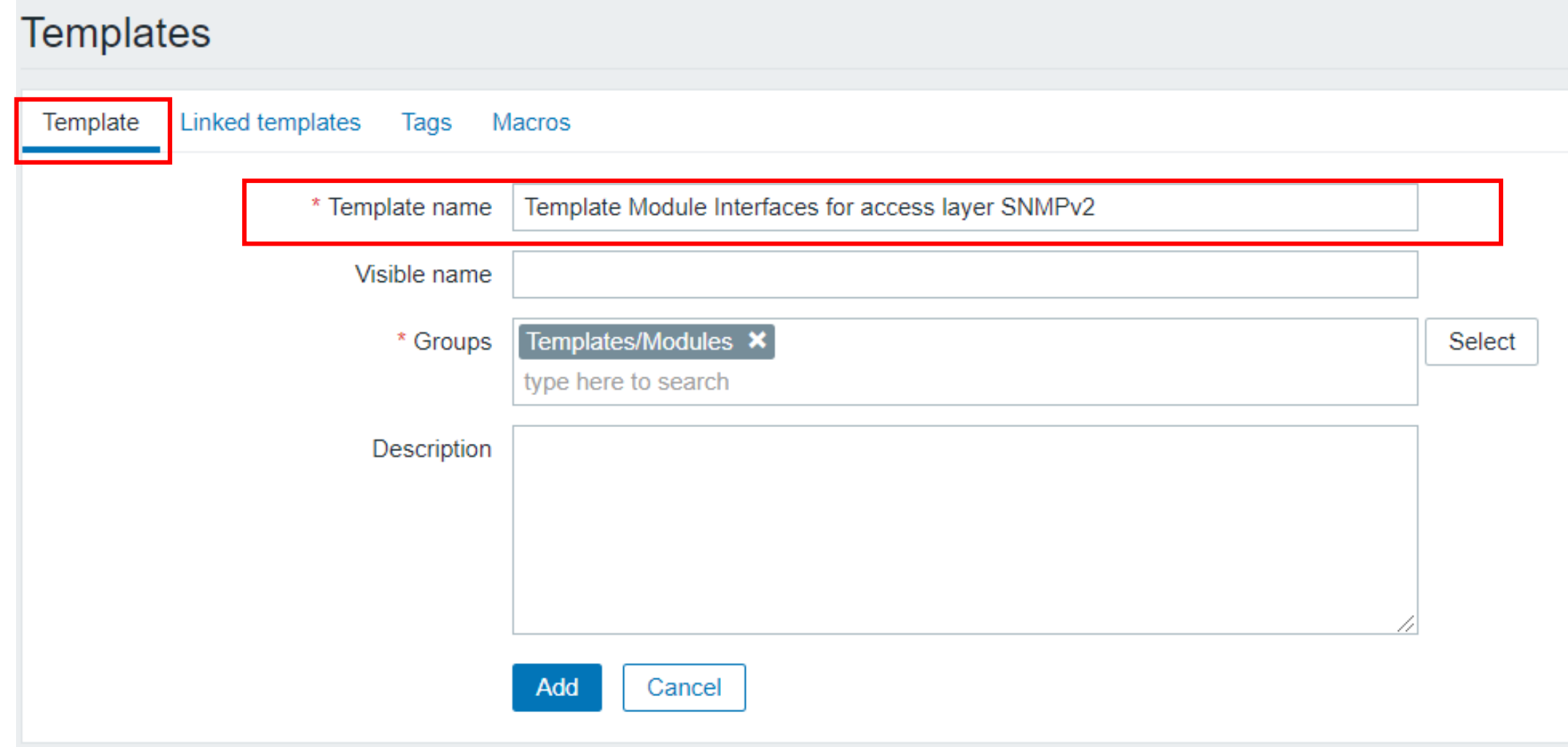

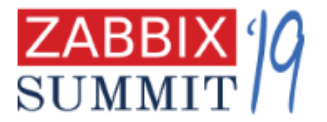

## Create new empty template with link

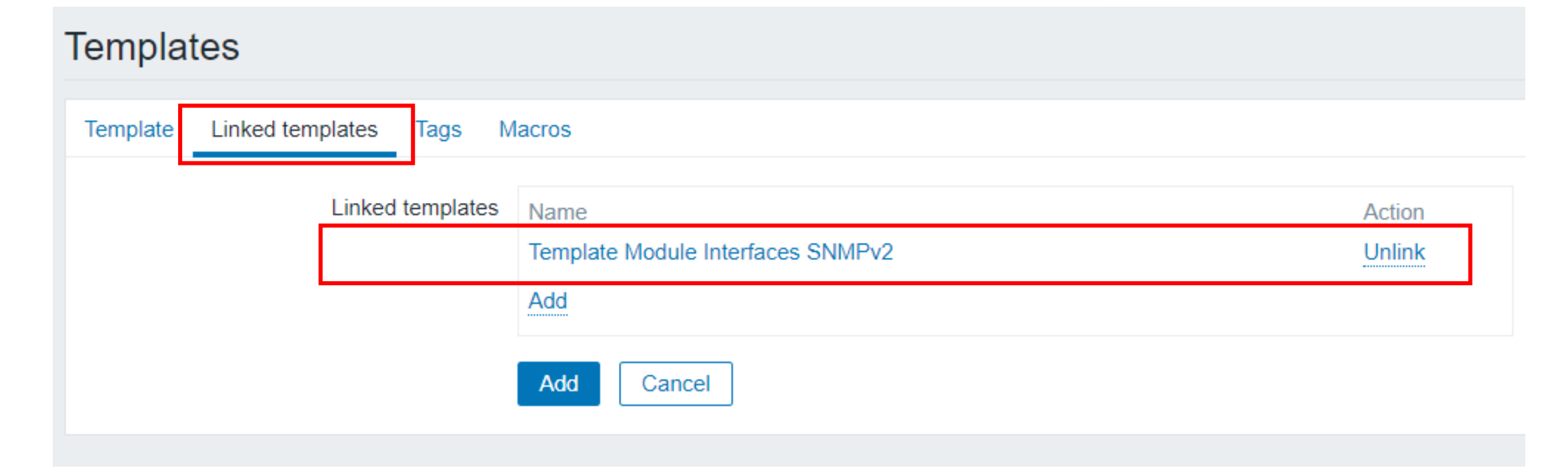

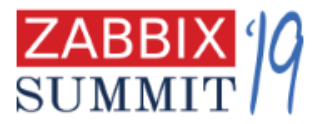

### Create new empty template with link and new value for macro

### **Templates**

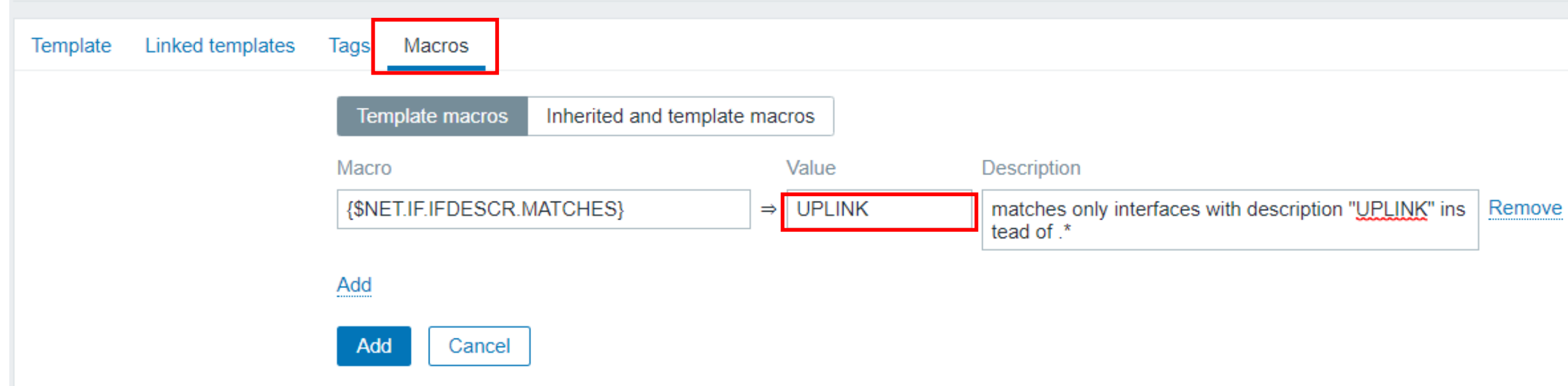

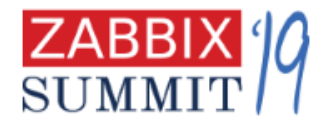

# Triggers

- Do not use {ITEM.LASTVALUE} in trigger names
	- Fill this in **operational data** field (Zabbix 4.4)
- Use priority scale suggested (check guidelines doc)
- Explain the threshold
- Don't forget about macros context

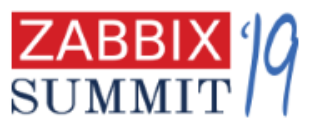

# Triggers. Explain the threshold

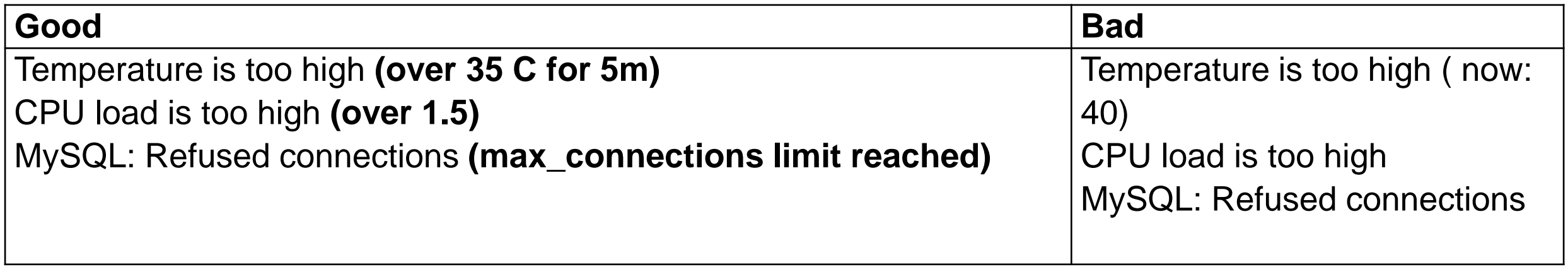

## Triggers. Use macros context

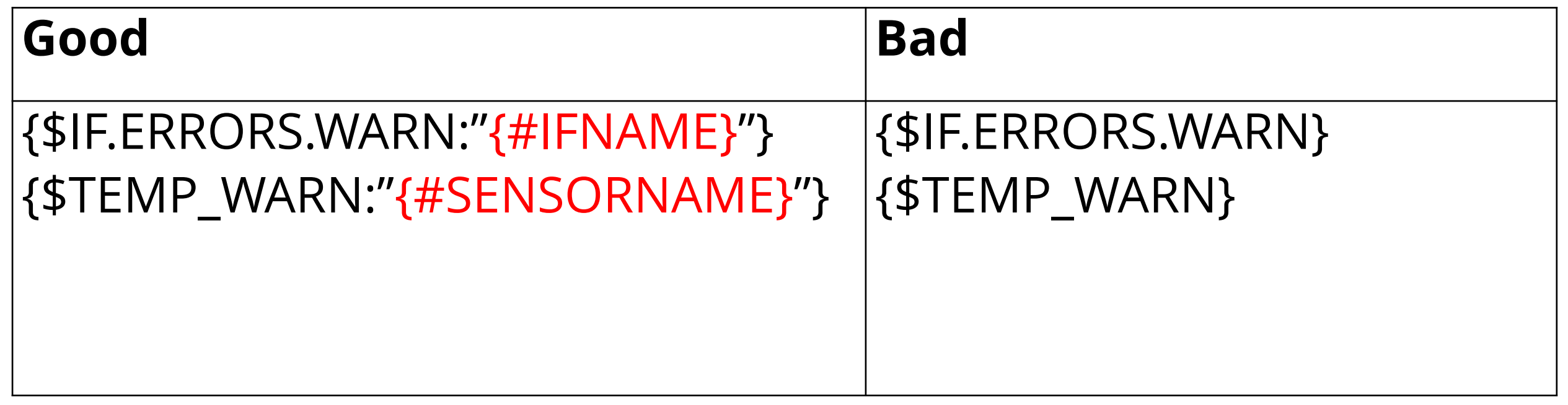

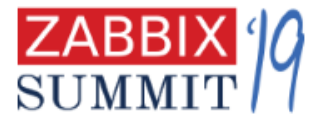

## Data collection

Use preprocessing and built-in agents (like HTTP agent):

- instead of Zabbix sender(trapper)
- instead of UserParameters/External scripts

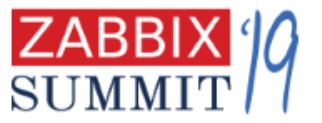

# Why avoid Zabbix sender and scripts in and use preprocessing instead?

- minimize the «observer effect»
- processing is described in the template itself no hidden magic
- platform independent
- better control of how data is collected (compared to sender)

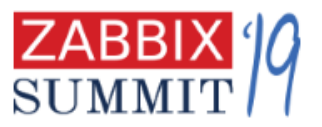

# When to resort to Zabbix sender?

- Zabbix sender protocol is implemented inside your code/app
- irregular data (events, *i.e.* backup completed)
- sync history data with shifted timestamp
- takes a lot of time to complete (  $>$  3 seconds)
	- you also can use zabbix-agent2 plugins for such case now

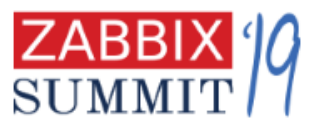

Throttling ( Discard with heartbeat). When to use?

- discrete states that rarely changes
	- i.e. disk health, interface status
- inventory items
- do not use for floats

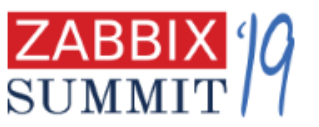

# **TEMPLATES COLLABORATION**

AN OFFICIAL GUIDE TO MAKING AND MANAGING **GREAT TEMPLATES**

### Item in 4.2 XML

71

.....

<item> <name>ICMP loss</name> <type>3</type> <snmp\_community/> <snmp\_oid/> <key>icmppingloss</key> <delay>1m</delay> <history>1w</history> <trends>365d</trends> <status>0</status> <value\_type>0</value\_type> <allowed\_hosts/> <units>%</units> <snmpv3\_contextname/> <snmpv3\_securityname/> <snmpv3\_securitylevel>0</snmpv3\_securitylevel> <snmpv3\_authprotocol>0</snmpv3\_authprotocol> <snmpv3\_authpassphrase/> <snmpv3\_privprotocol>0</snmpv3\_privprotocol> <snmpv3\_privpassphrase/> <params/> <ipmi\_sensor/> <authtype>0</authtype> <username/> <password/> <publickey/>  $<$ privatekey/ $>$  $<$ port/ $>$ <description/> <inventory\_link>0</inventory\_link> <applications>  $\langle$ application $\rangle$ <name>Status</name> </application> </applications> <valuemap/> <logtimefmt/> <preprocessing/>  $\leq$ imx endpoint/ $\geq$ <timeout>3s</timeout> <url/> <query\_fields/>  $<$ posts $\sqrt{2}$ <status\_codes>200</status\_codes> <follow\_redirects>1</follow\_redirects> <post\_type>0</post\_type> <http\_proxy/…..  $\le$ /item $\ge$ 

### Trigger in 4.2 XML

<trigger> <expression>{Template Module ICMP Ping:icmppingloss.min(5m)}>{\$ICMP\_LOSS\_WARN} and {Template Module ICMP Ping:icmppingloss.min(5m)}<100</expression> <recovery\_mode>0</recovery\_mode> <recovery\_expression/> <name>High ICMP ping loss</name> <correlation\_mode>0</correlation\_mode> <correlation\_tag/>  $\langle \text{url/} \rangle$ <status>0</status> <priority>2</priority> <description>Loss: {ITEM.LASTVALUE1}</description> <type>0</type> <manual\_close>0</manual\_close> <dependencies> <dependency> <name>Unavailable by ICMP ping</name> <expression>{Template Module ICMP Ping:icmpping.max(#3)}=0</expression> <recovery\_expression/> </dependency> </dependencies> <tags/> </trigger>

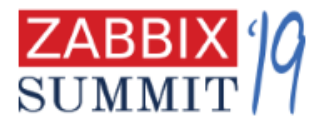

# ITEM + SIMPLE TRIGGER in 4.4 XML

<item>

<name>ICMP loss</name>

#### **<type>SIMPLE</type>**

<key>icmppingloss</key> <history>1w</history>

#### **<value\_type>FLOAT</value\_type>**

<units>%</units>

<applications>

<application>

<name>Status</name>

</application>

</applications>

### **<triggers>**

<trigger>

- All defaults or non-relevant item parameters are **removed** from the file export
- All constants are now easy to understand **STRINGS**
- Simple triggers are defined inside the item node with expressions not mentioning template or host name or even metric

**<expression>{min(5m)}&gt;{\$ICMP\_LOSS\_WARN} and {min(5m)}&lt;100</expression>**

<name>High ICMP ping loss</name>

<opdata>Loss: {ITEM.LASTVALUE1}</opdata>

### **<priority>WARNING</priority>**

<dependencies>

<dependency>

<name>Unavailable by ICMP ping</name>

<expression>{Template Module ICMP Ping:icmpping.max(#3)}=0</expression>

</dependency>

</dependencies>

</trigger>

#### **</triggers>**

</item>

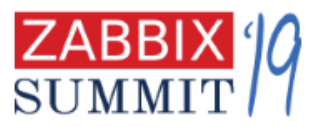
## New XML format

- Easier to control changes in templates with Git
- Easier to write templates in text editor or with some script
- Next stop: YAML or JSON by default?

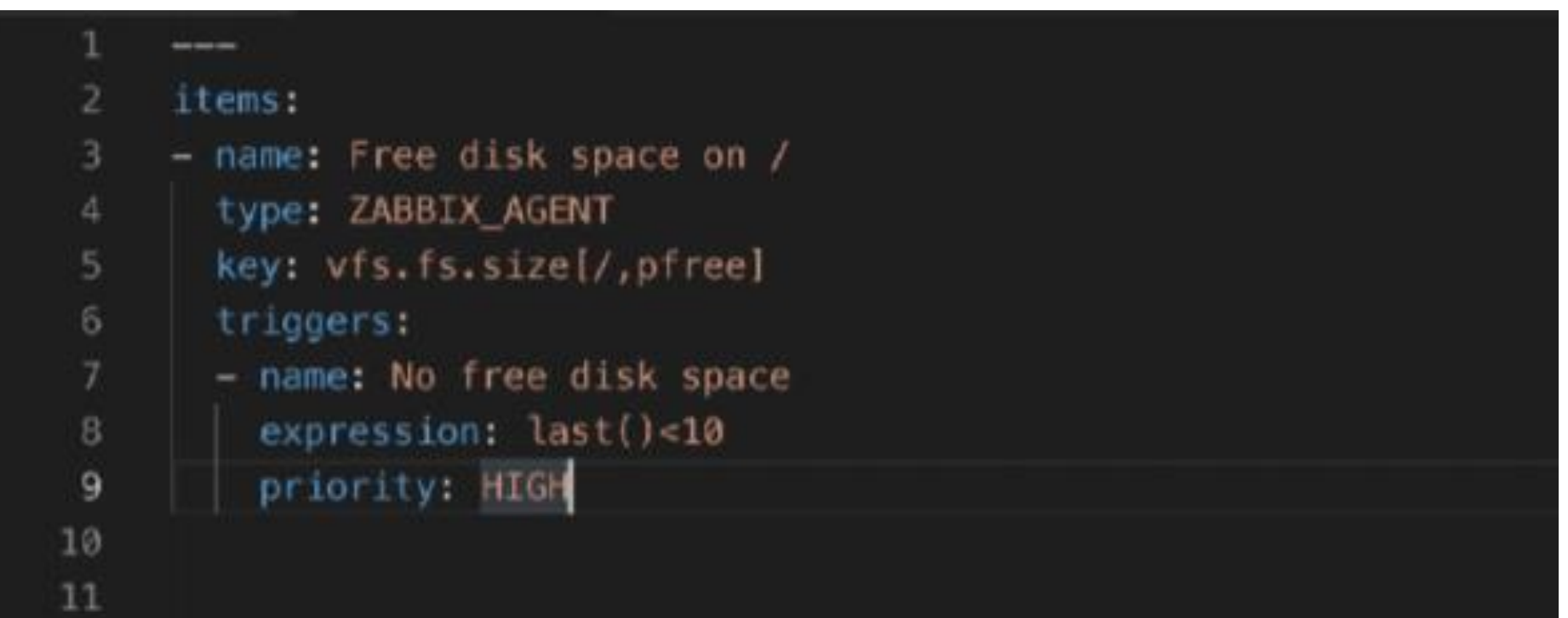

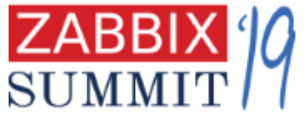

## How to help

- Templates officially supported
- Create new issues or feature requests [https://support.zabbix.com](https://support.zabbix.com/)
- Leave feedback [zabbix.com/forum/](https://www.zabbix.com/forum/)  special topic for each new template is available

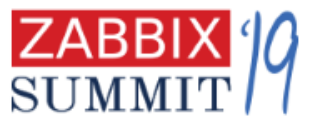

## **THANK YOU!**

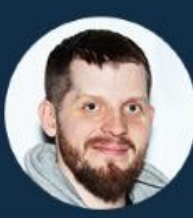

**Vitaly Zhuravlev**<br>**ZABBIX** Zabbix Solution Architect

## ZABBIX 19

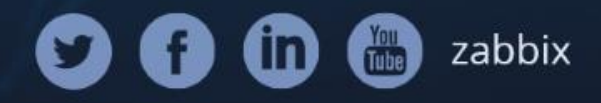